Heuristic methods for alignment Sequence databases Multiple alignment Gene and protein prediction

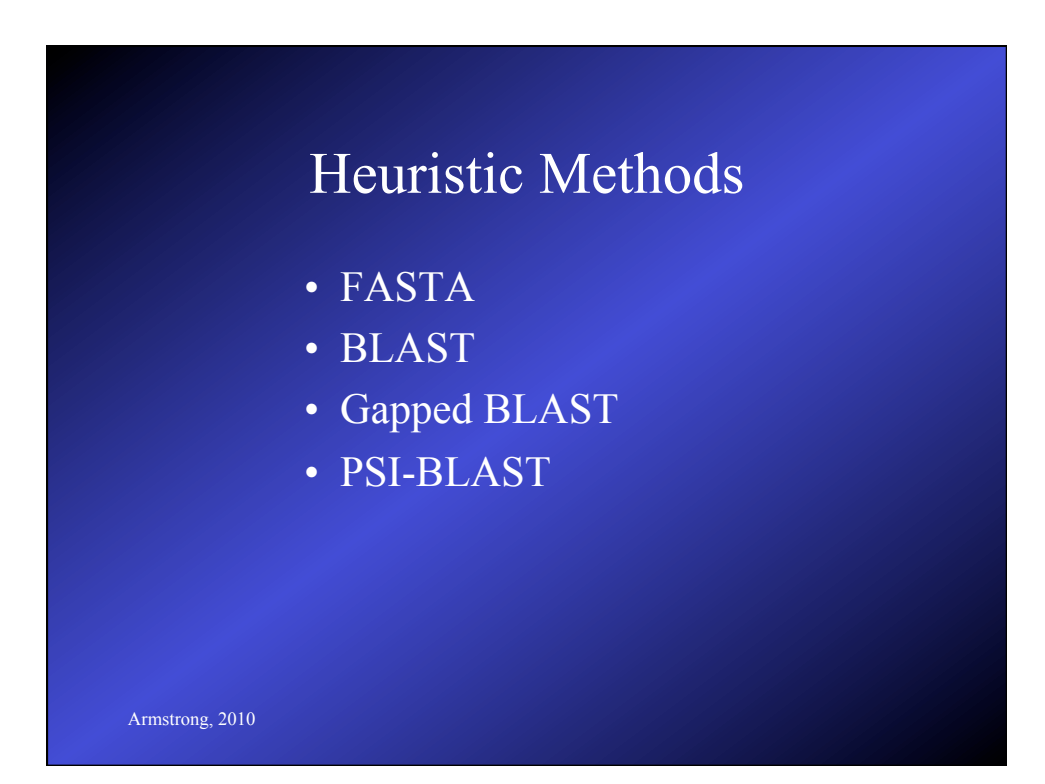

### Assumptions for Heuristic Approaches

- Even linear time complexity is a problem for large genomes
- Databases can often be pre-processed to a degree
- Substitutions more likely than gaps
- Homologous sequences contain a lot of substitutions without gaps which can be used to help find start points in alignments

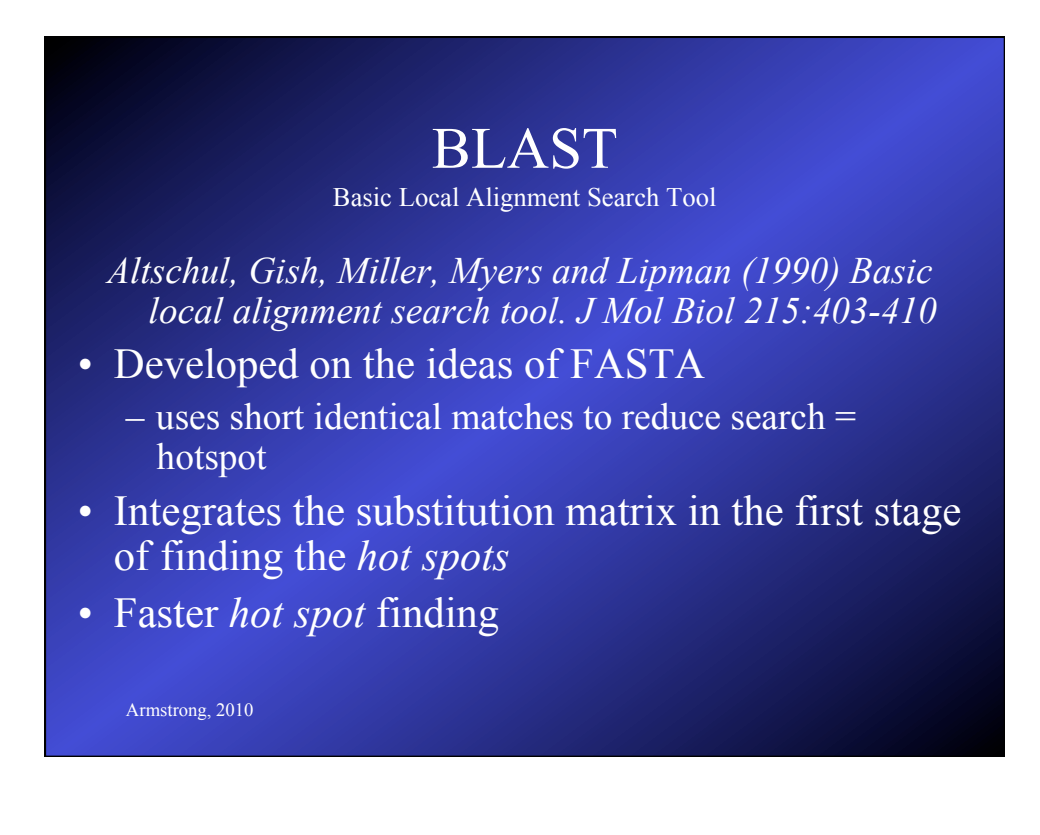

### BLAST definitions

- Given two strings  $S_1$  and  $S_2$
- A *segment pair* is a pair of equal lengths substrings of  $S_1$  and  $S_2$  aligned without gaps
- A *locally maximal segment* is a segment whose alignment score (without gaps) cannot be improved by extending or shortening it.
- A *maximum segment pair* (*MSP*) in  $S_1$  and  $S_2$  is a segment pair with the maximum score over all segment pairs.

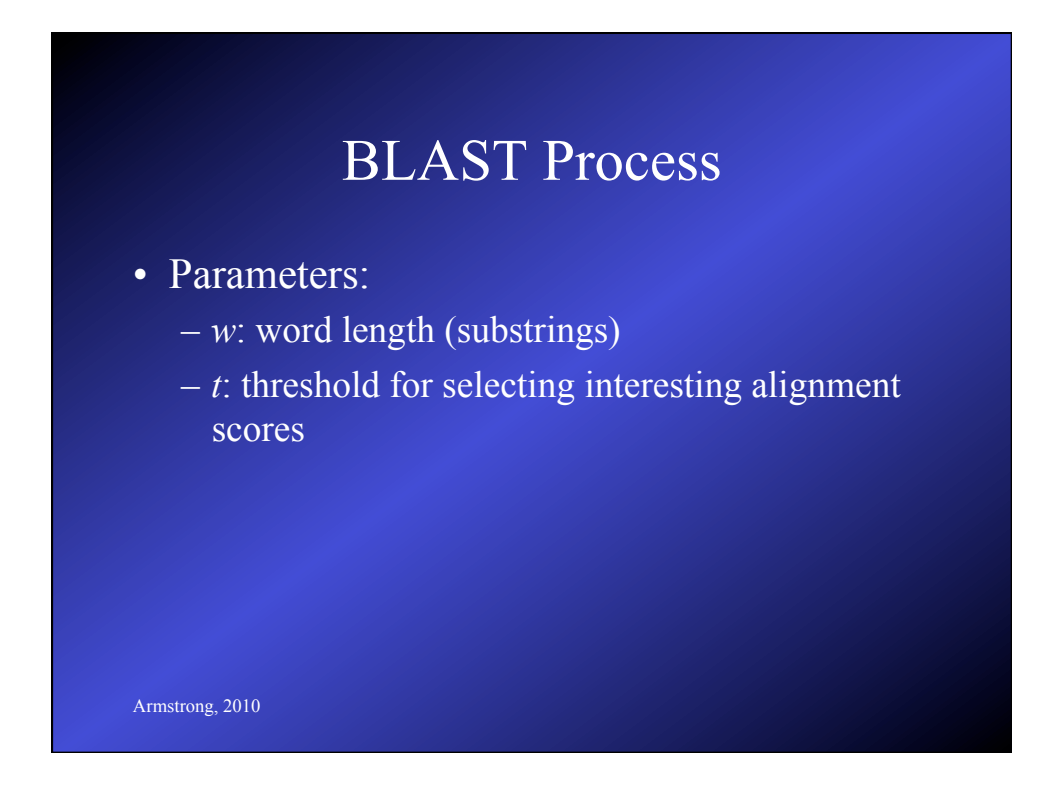

### BLAST Process

- 1. Find all the *w*-length substrings from the database with an alignment score >*t*
	- Each of these (similar to a hot spot in FASTA) is called a *hit*
	- Does not have to be identical
	- Scored using substitution matrix and score compared to the threshold *t* (which determines number found)
	- Words size can therefore be longer without losing sensitivity:  $AA - 3-7$  and  $DNA$  $\neg 12$

Armstrong, 2010

### BLAST Process

- 2. Extend hits:
	- extend each hit to a local maximal segment
	- extension of initial w size hit may increase or decrease the score
	- terminate extension when a threshold is exceeded
	- find the best ones (HSP)
- This first version of Blast did not allow gaps....

### (Improved) BLAST

*Altshul, Madden, Schaffer, Zhang, Zhang, Miller & Lipman (1997) Gapped BLAST and PSI-BLAST:a new generation of protein database search programs. Nucleic Acids Research 25:3389-3402*

- Improved algorithms allowing gaps
	- these have superceded the older version of BLAST
	- two versions: Gapped and PSI BLAST

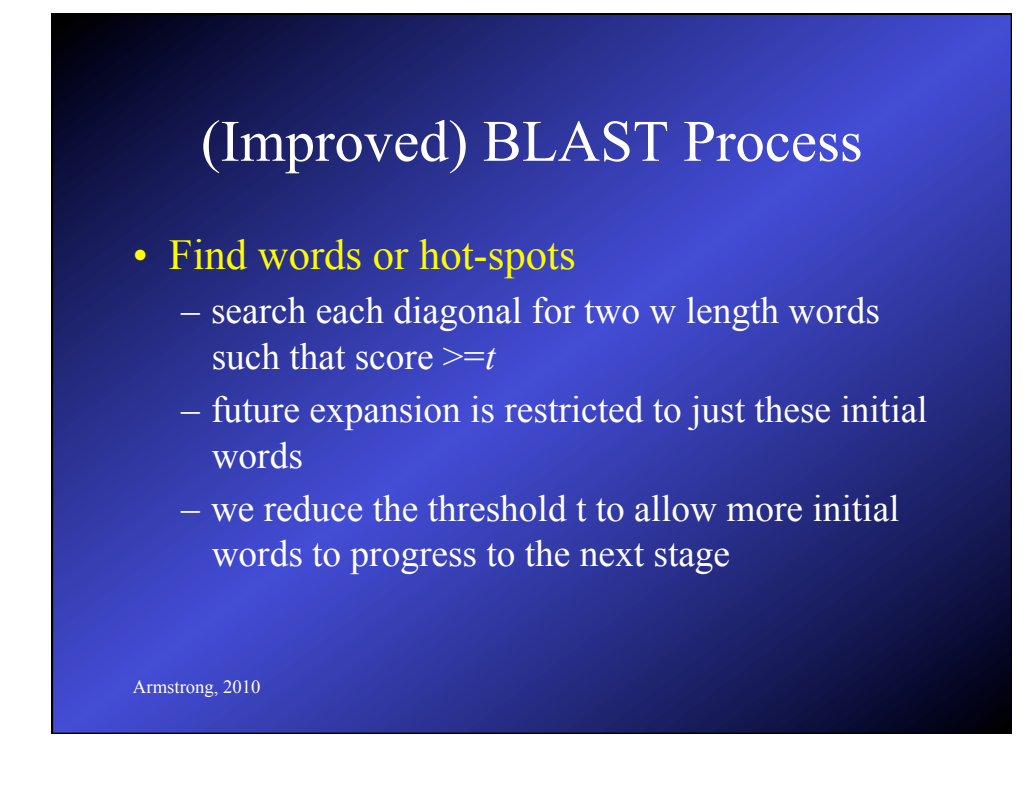

### (Improved) BLAST Process

### • Allow local alignments with gaps

- allow the words to merge by introducing gaps
- each new alignment comprises two words with a number of gaps
- unlike FASTA does not restrict the search to a narrow band
- as only two word hits are expanded this makes the new blast about 3x faster

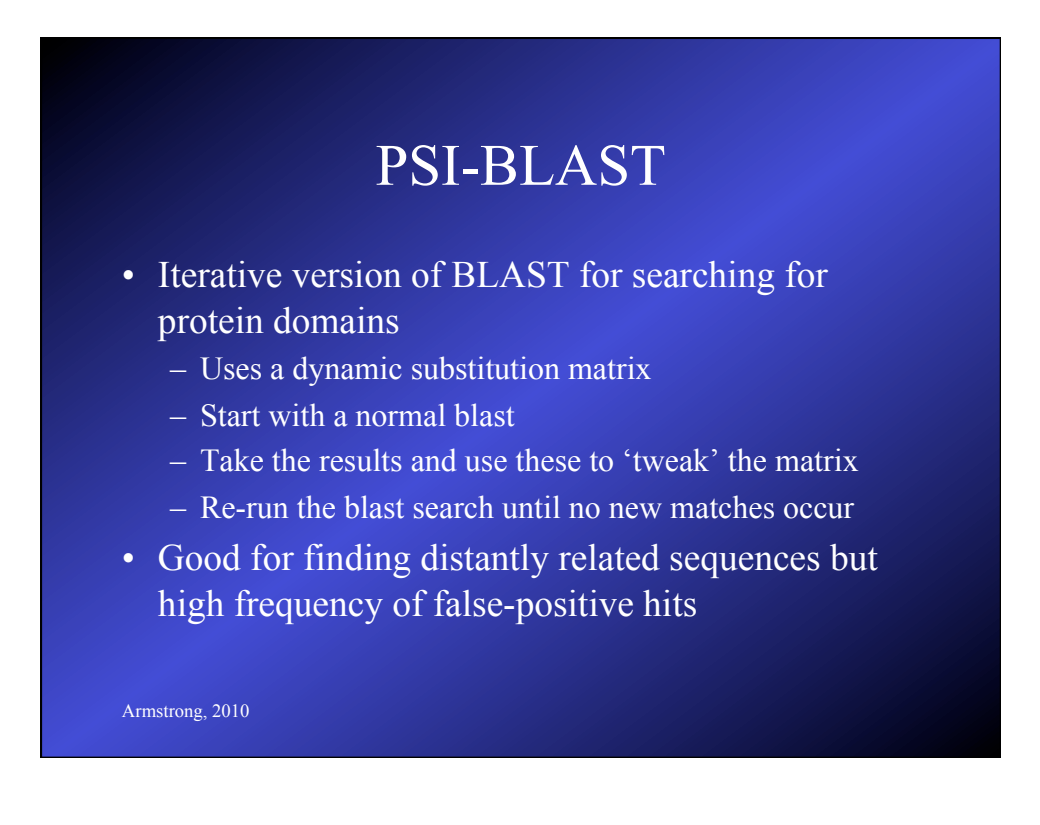

# BLAST Programs

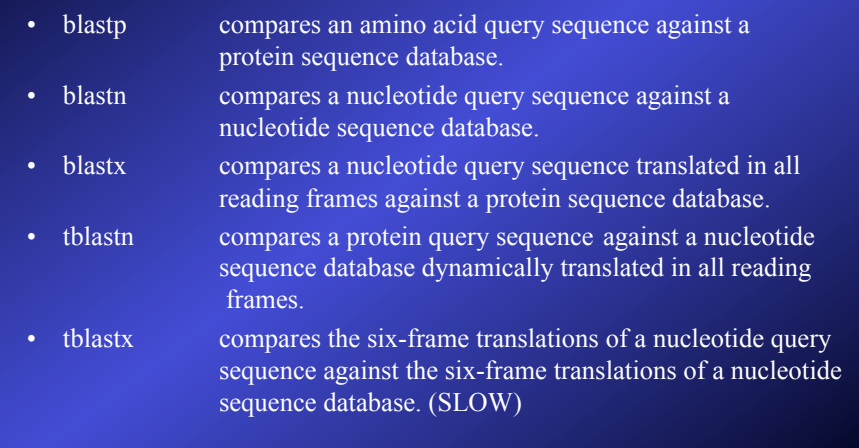

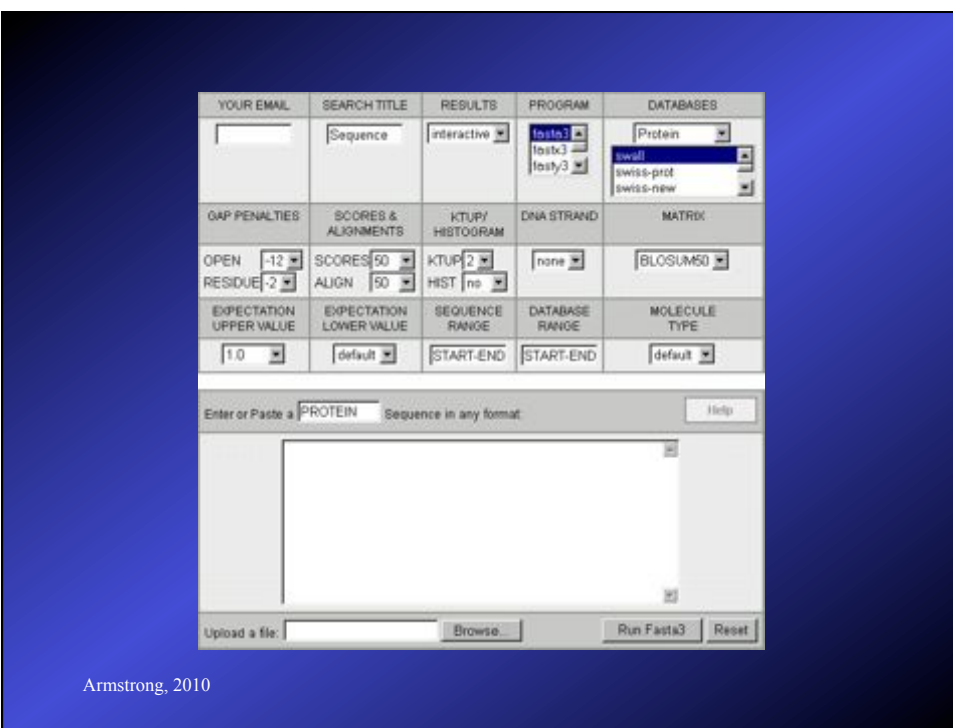

### Alignment Heuristics

- Dynamic Programming is better but too slow
- BLAST (and FASTA) based on several assumptions about good alignments
	- substitutions more likely than gaps
	- good alignments have runs of identical matches
- FASTA good for DNA sequences but slower
- BLAST better for amino acid sequences, pretty good for DNA, fastest, now dominant.

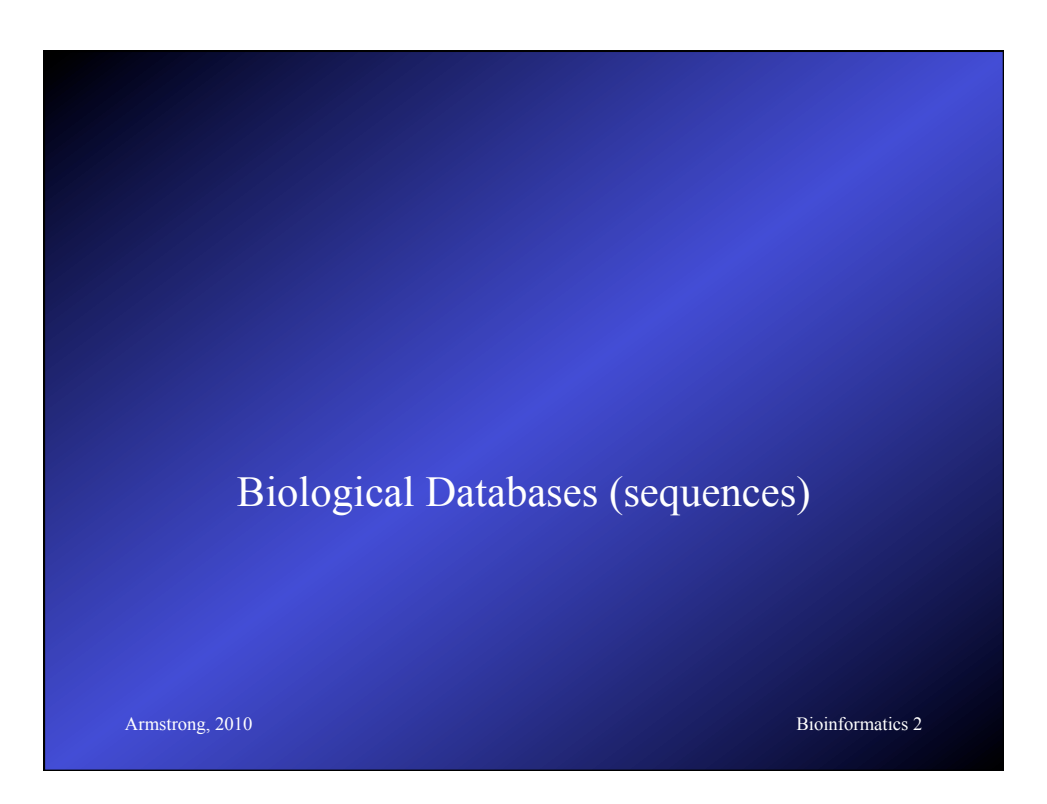

### Biological Databases

- Introduction to Sequence Databases
- Overview of primary query tools and the databases they use (e.g. databases used by BLAST and FASTA)
- Demonstration of common queries
- Interpreting the results
- **Armstrong, 2010** Bioinformatics 2 • Overview of annotated 'meta' or 'curated' databases

### DNA Sequence Databases

- Raw DNA (and RNA) sequence
- Submitted by Authors
- Patent, EST, Gemomic sequences
- Large degree of redundancy
- Little annotation
- Annotation and Sequence errors!

### Main DNA DBs

- Genbank US
- EMBL EU
- DDBJ Japan
- Celera genomics Commercial DB

**Armstrong, 2010** Bioinformatics 2

**Armstrong, 2010** Bioinformatics 2 EMBL • Sources for sequence include: – Direct submission - on-line submission tools – Genome sequencing projects – Scientific Literature - DB curators and editorial imposed submission – Patent applications – Other Genomic Databases, esp Genbank

International Nucleotide Sequence

Database Collaboration

- Partners are EMBL, Genbank & DDBJ
- Each collects sequence from a variety of sources
- New additions to any of the three databases are shared to the others on a daily basis.

**Armstrong, 2010** Bioinformatics 2

### Limited annotation

- Unique accession number
- Submitting author(s)
- Brief annotation if available
- Source (cDNA, EST, genomic etc)
- Species
- Reference or Patent details

### EMBL file tags

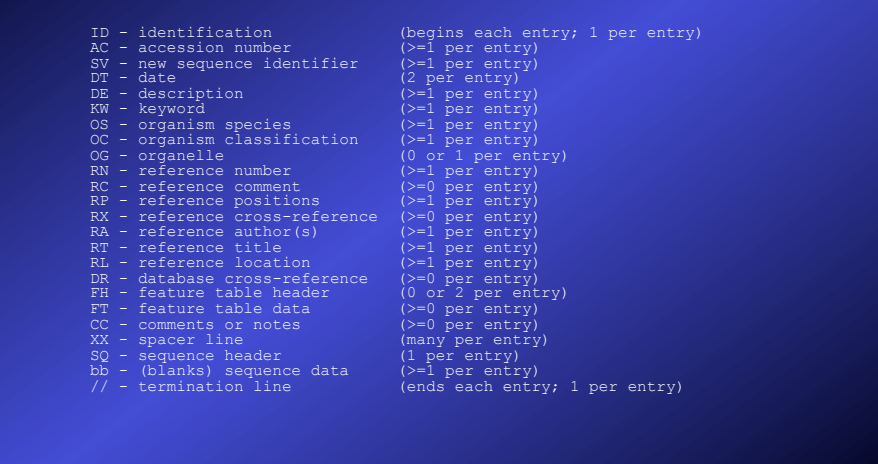

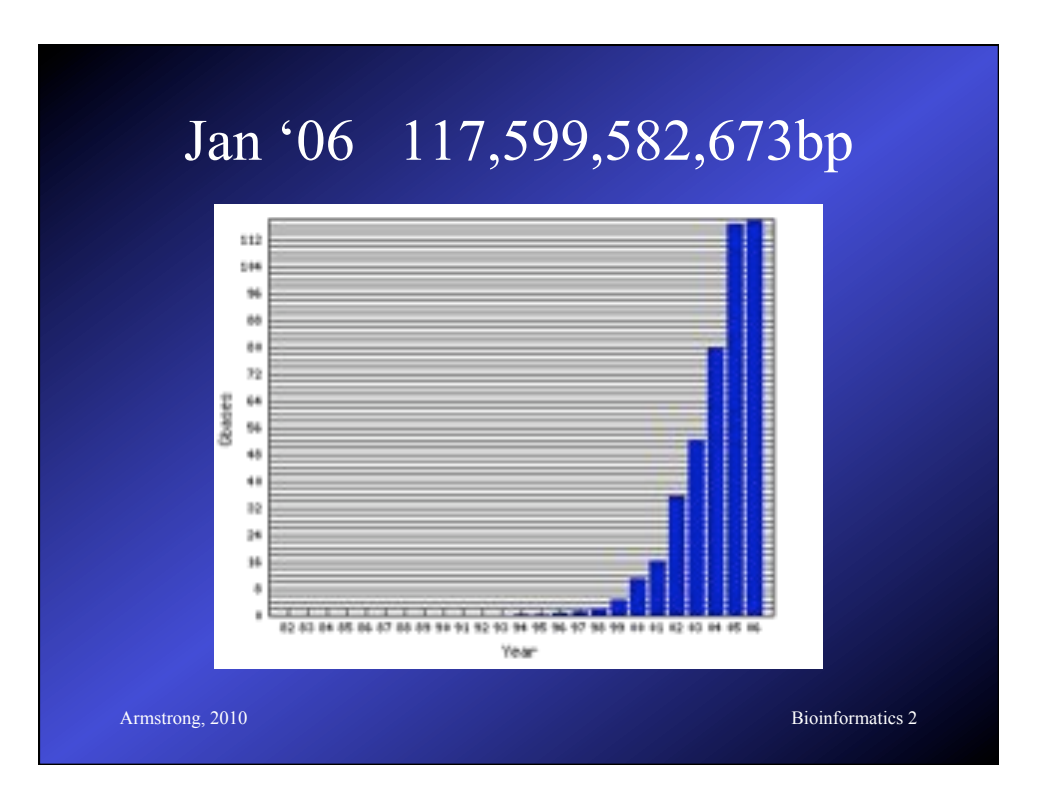

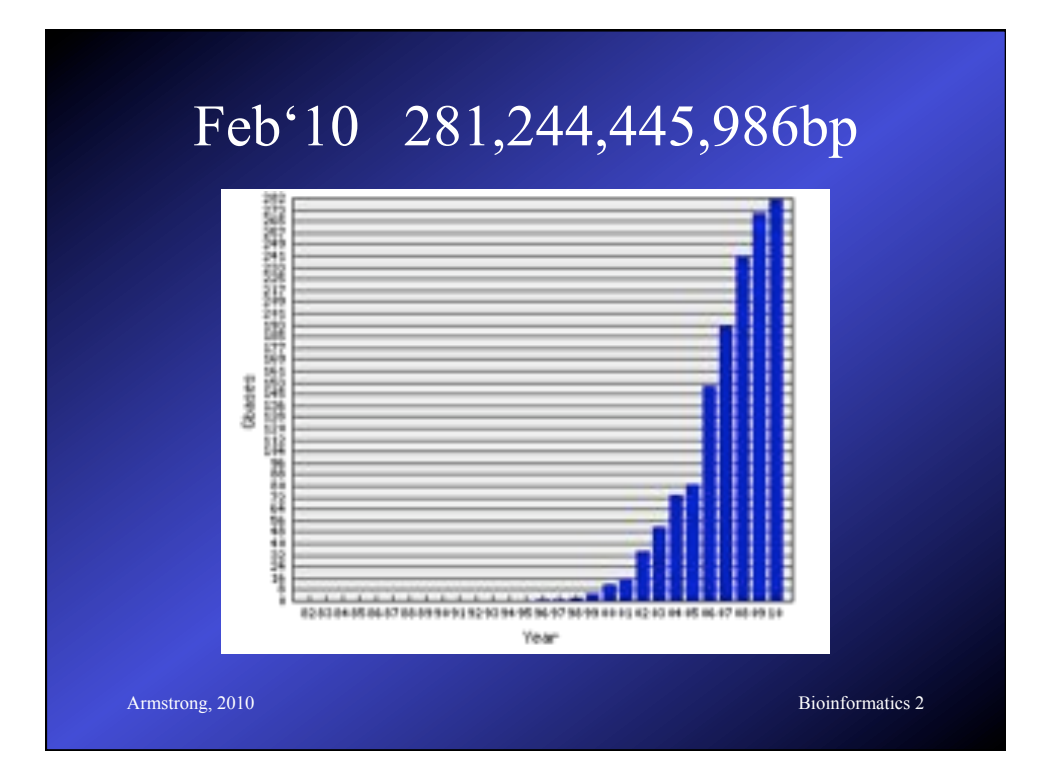

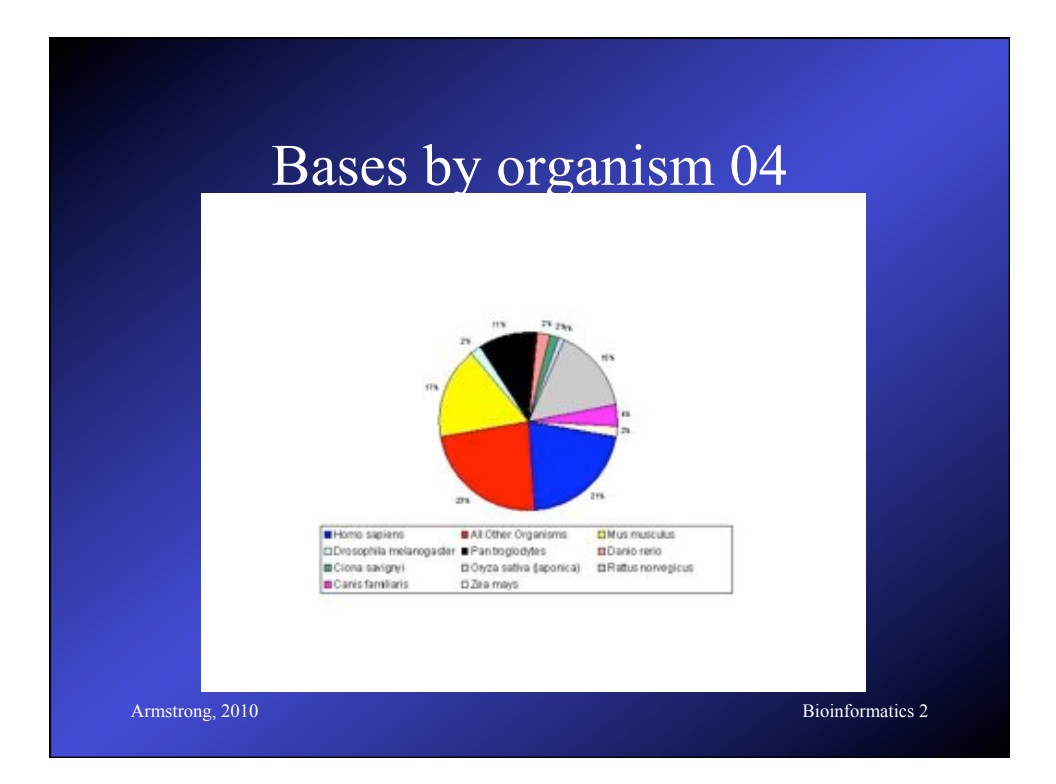

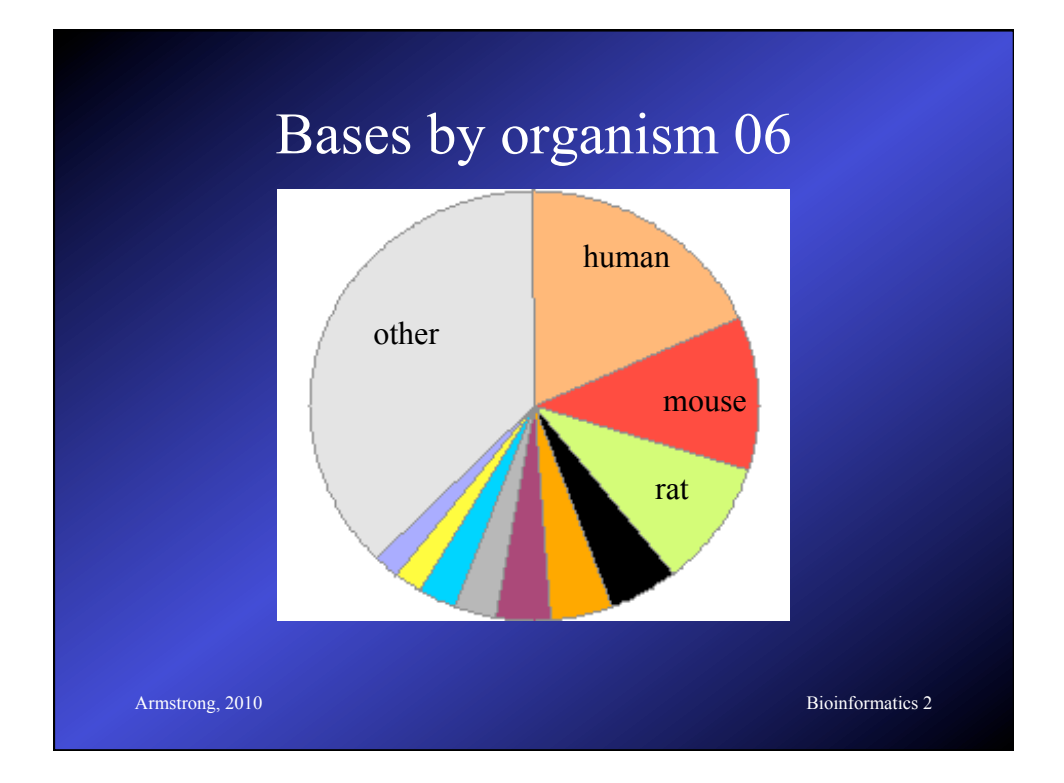

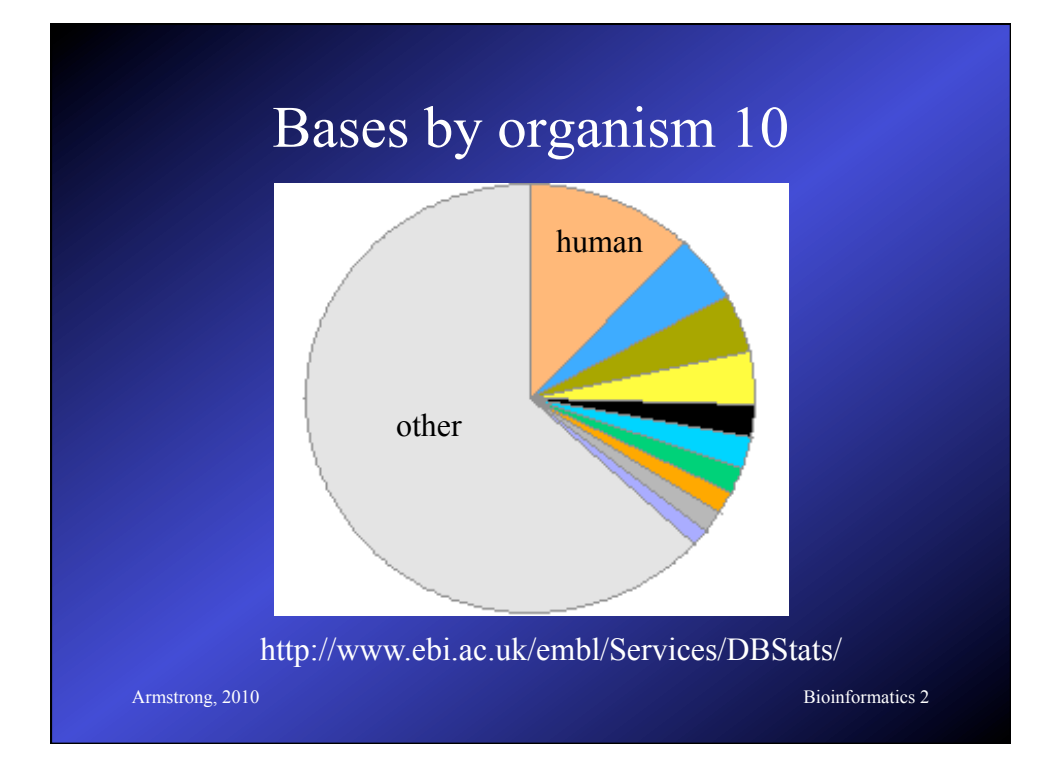

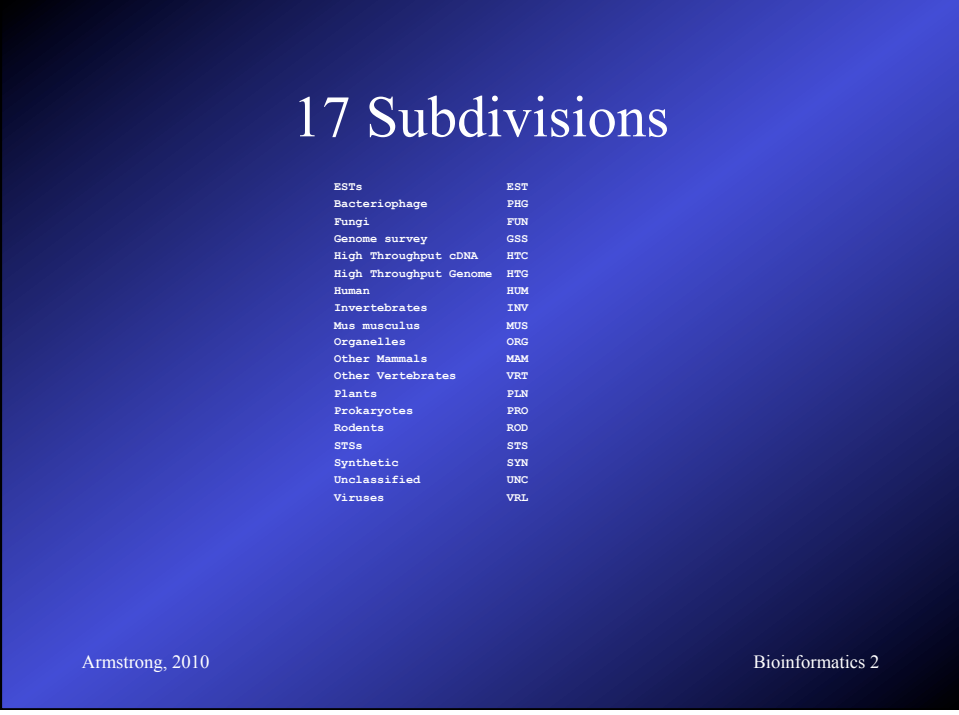

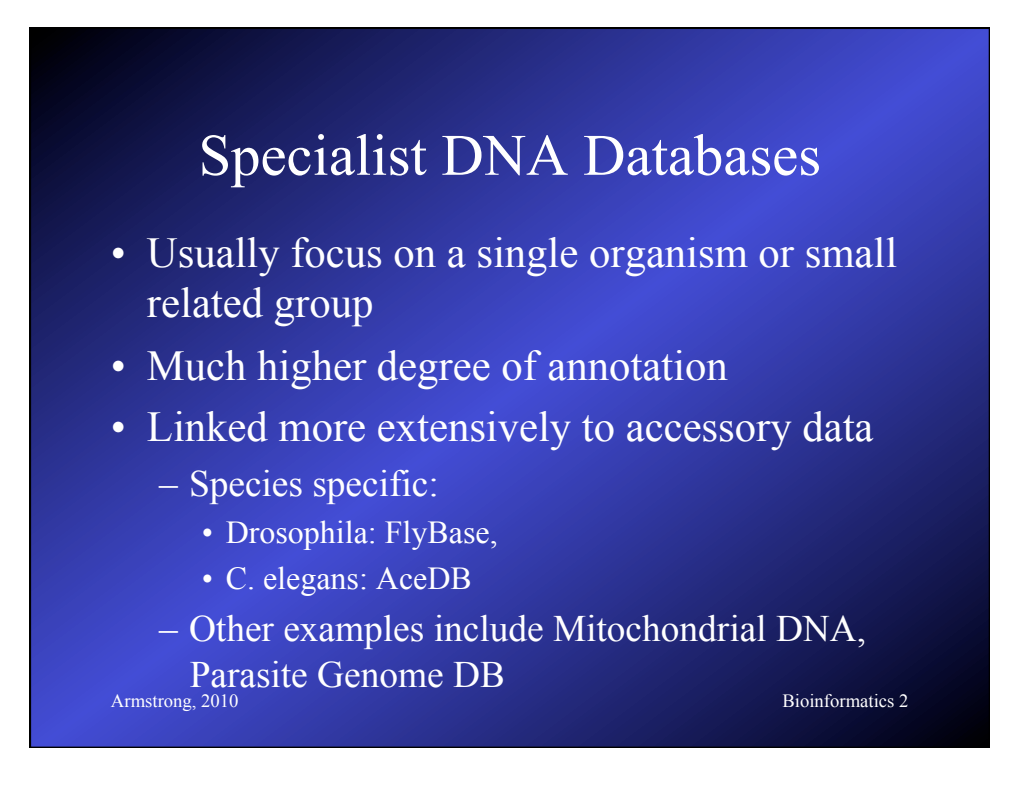

### FlyBase

### *flybase.bio.indiana.edu*

- Includes the entire annotated genome searchable by BLAST or by text queries
- Also includes a detailed ontology or standard nomenclature for *Drosophila*
- Also provides information on all literature, researchers, mutations, genetic stocks and technical resources.
- Full mirror at EBI

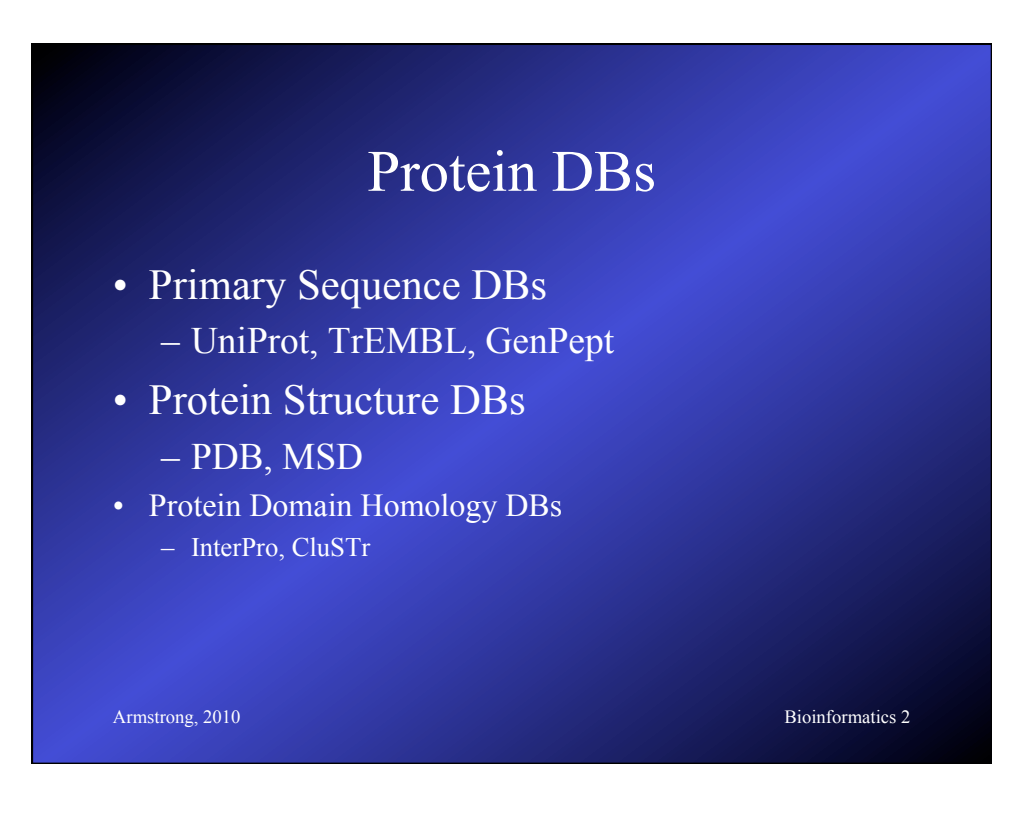

### UniProtKB/Swiss-Prot

- Consists of protein sequence entries
- Contains high-quality annotation
- Is non-redundant
- Cross-referenced to many other databases
- 104,559 sequences in Jan 02
- 120,960 sequences in Jan 03
- 514,789 sequences in Feb 10 (latest)

Armstrong, 2010 Bioinformatics 2

Armstrong, 2010 Bioinformatics 2 Swis-Prot by Species ('03)  **Number Frequency Species ------ --------- -------------------------------------------- 1** 8950 Homo sapiens (Human) **2.000 Mus musculus (Mouse) 3 4891 Saccharomyces cerevisiae (Baker's yeast) 4 4835 Escherichia coli 5 3403 Rattus norvegicus (Rat) 6 2385 Bacillus subtilis 7 2286 Caenorhabditis elegans 8 2106 Schizosaccharomyces pombe (Fission yeast) 9 1836 Arabidopsis thaliana (Mouse-ear cress) 10 1773 Haemophilus influenzae 11** (1730*)* Drosophila melanogaster (Fruit fly)  **12 1528 Methanococcus jannaschii 13 1471 Escherichia coli O157:H7 14 1378 Bos taurus (Bovine) 15 1370 Mycobacterium tuberculosis**  $-20\%$  $\sim$ **13%** 

# Swis-Prot by Species (Oct '05)

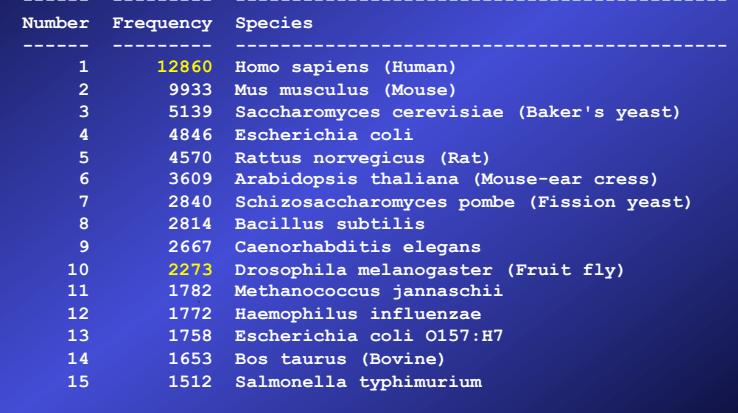

**Armstrong, 2010** Bioinformatics 2

## Swis-Prot by Species (Oct '05)

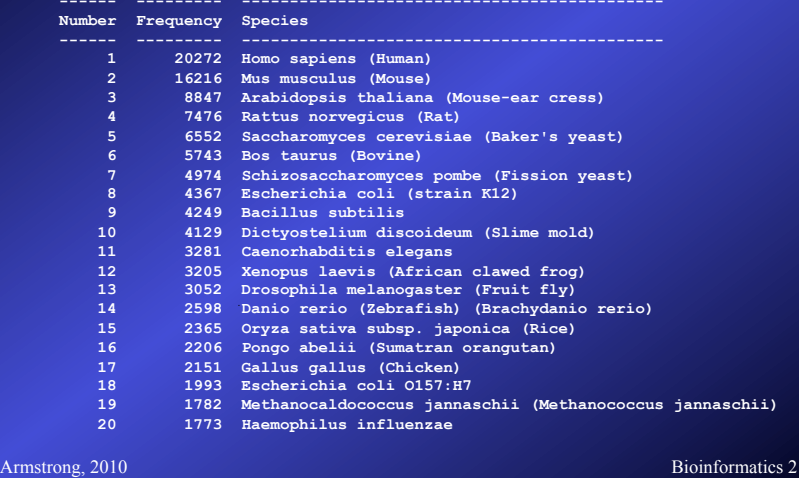

### UniProtKB/TrEMBL

- Computer annotated Protein DB
- Translations of all coding sequences in EMBL DNA Database
- Remove all sequences already in Swiss-Prot
- November 01: 636,825 peptides
- Feb 10: 10,376,872 peptides
- TrEMBL is a weekly update
- $\lambda_{\text{rms}}$ General  $\beta_{\text{top}}$  and  $\lambda_{\text{top}}$  is the Genbank equivalent  $\lambda_{\text{nonformatics 2}}$

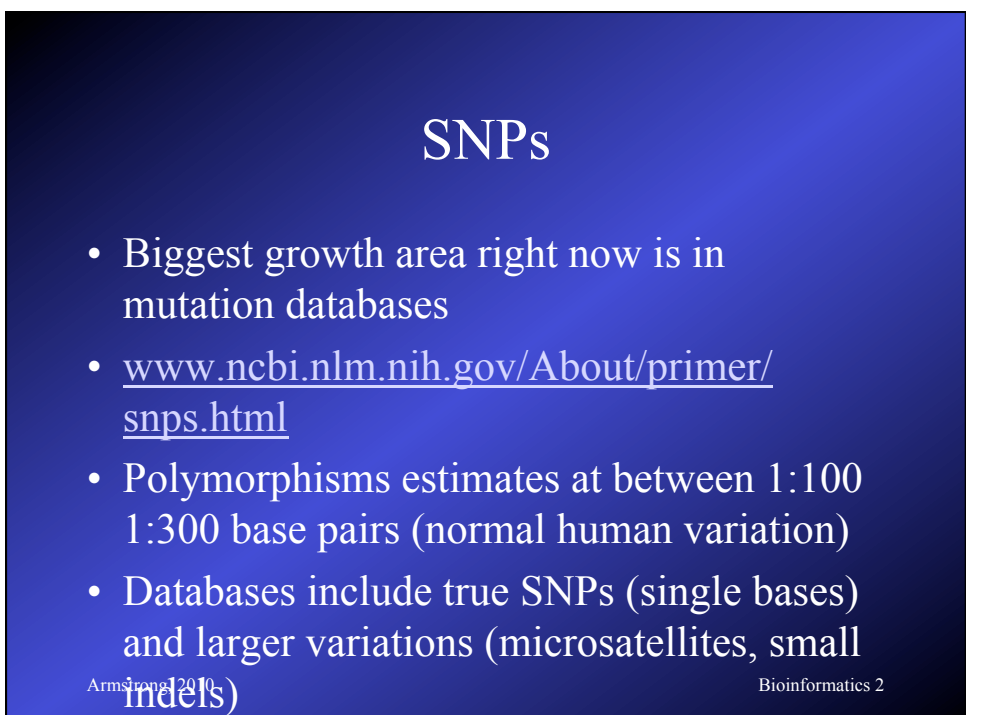

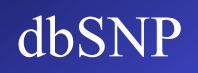

- "The database grows at 90 SNPs per month"
- 130 versions since start in 1998
- Currently 156 million SNPs in v130
- 23 million added between version 129 and 130!

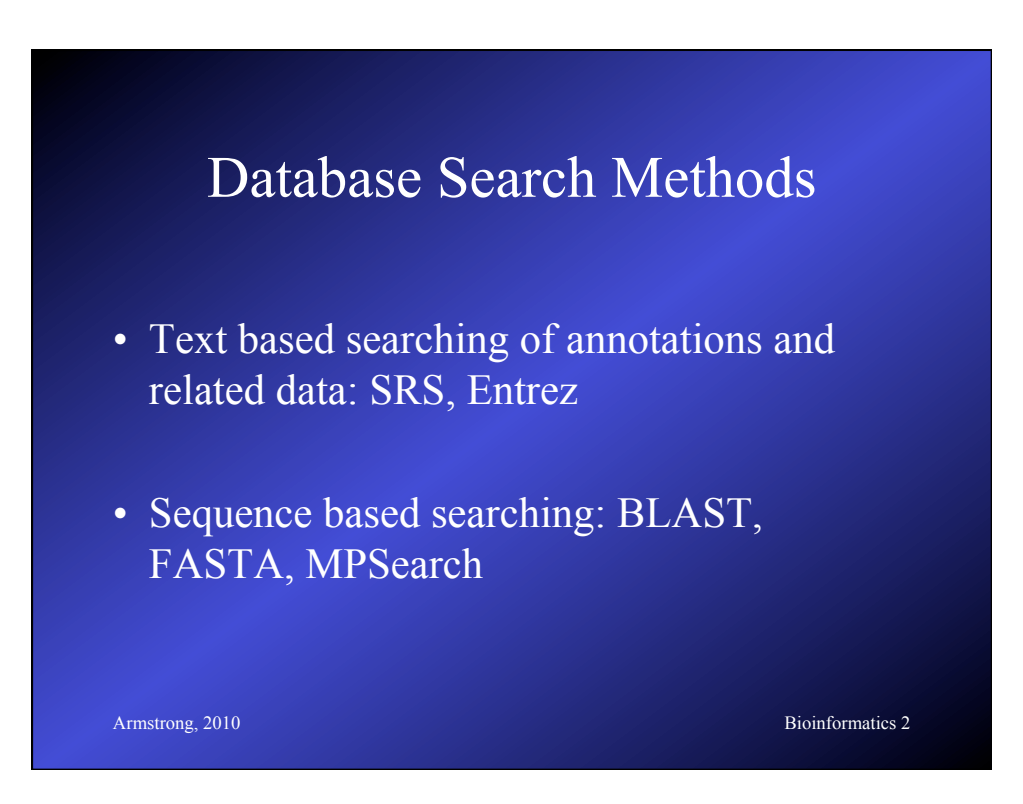

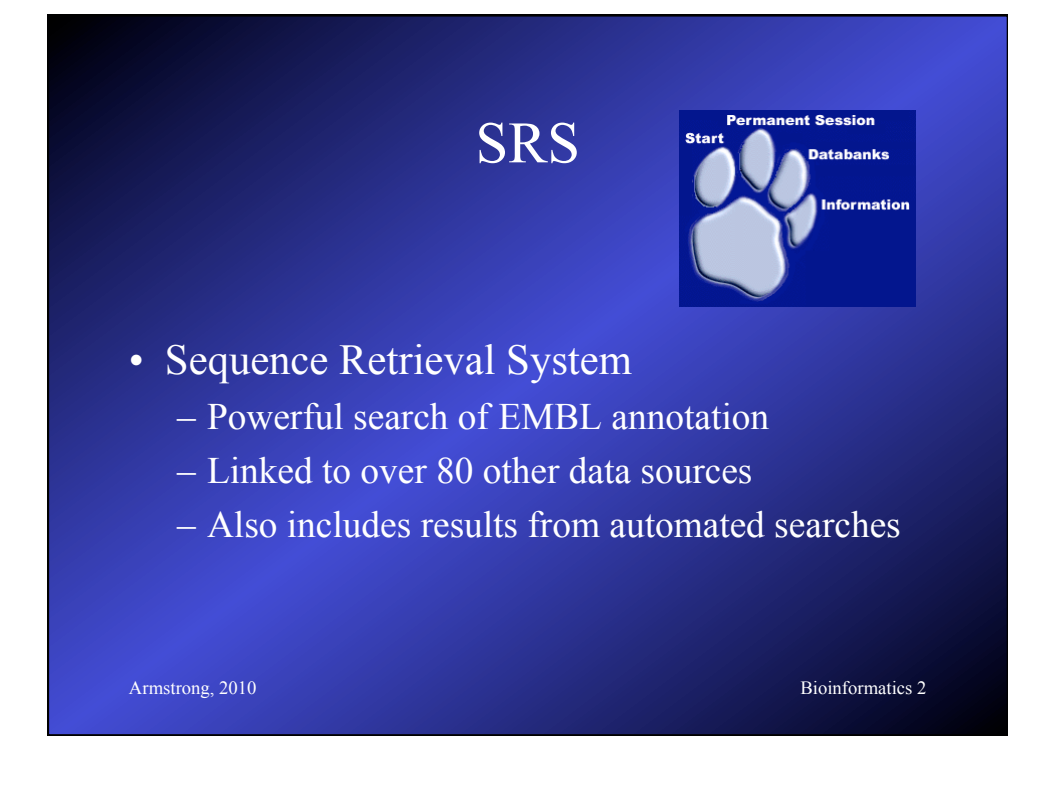

### **Armstrong, 2010** Bioinformatics 2 SRS data sources • Primary Sequence: EMBL, SwissProt • References/Literature: Medline • Protein Homology: Prosite, Prints • Sequence Related: Blocks, UTR, Taxonomy • Transcription Factor: TFACTOR, TFSITE • Search Results: BLAST, FASTA, CLUSTALW • Protein Structure: PDB • Also, Mutations, Pathways, other specialist DBs

### Entrez

- Text based searching at NCBI's Genbank
- Very simple and easy to use
- Not as flexible or extendable as SRS
- No user customisation

**Armstrong, 2010** Bioinformatics 2

**Armstrong, 2010** Bioinformatics 2 Sequence Based Searching • Queries: DNA query against DNA db Translated DNA query against Protein db Translated DNA query against translated DNA db Translated Protein query against DNA db Protein query against Protein db • BLAST & FASTA

### Secondary Databases

- PDB
- Pfam
- PRINTS
- PROSITE
- ProDom
- SMART
- TIGRFAMs

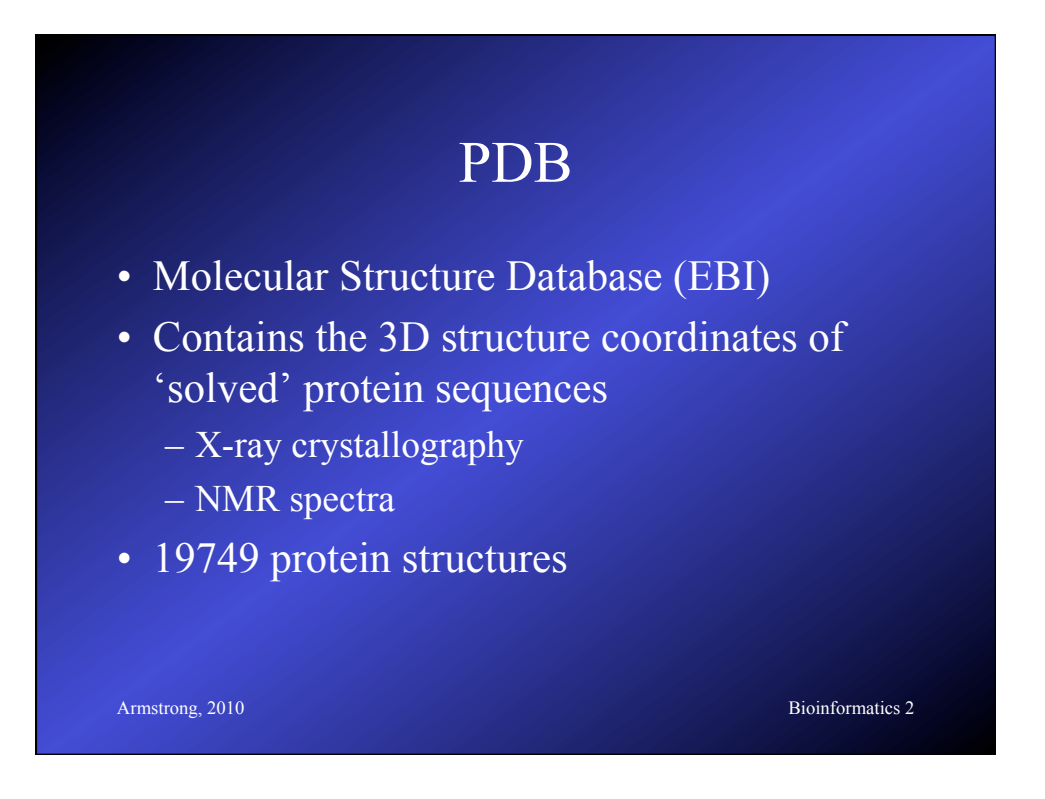

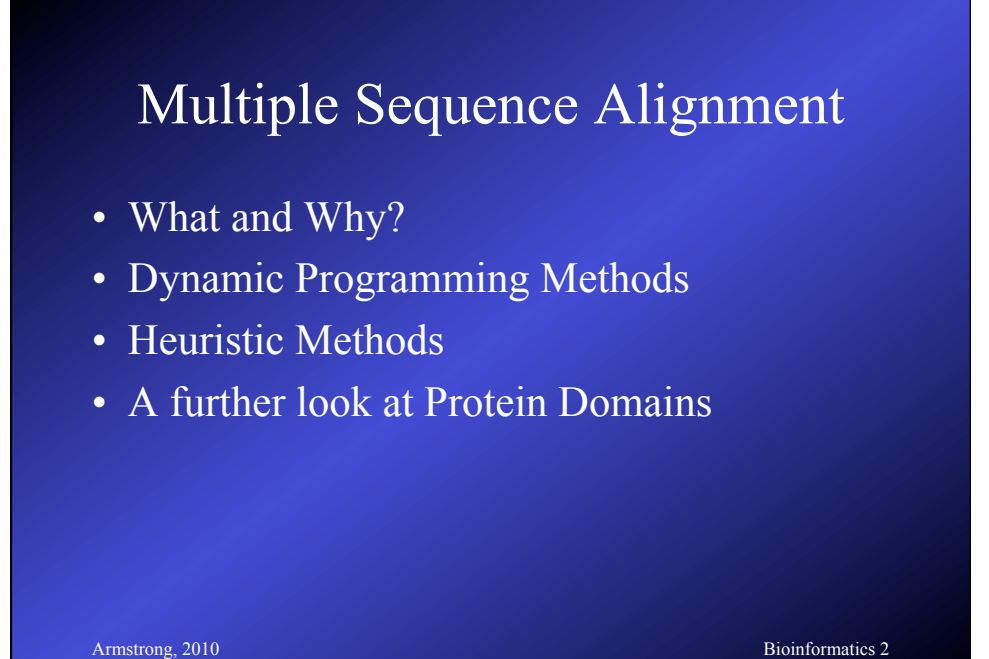

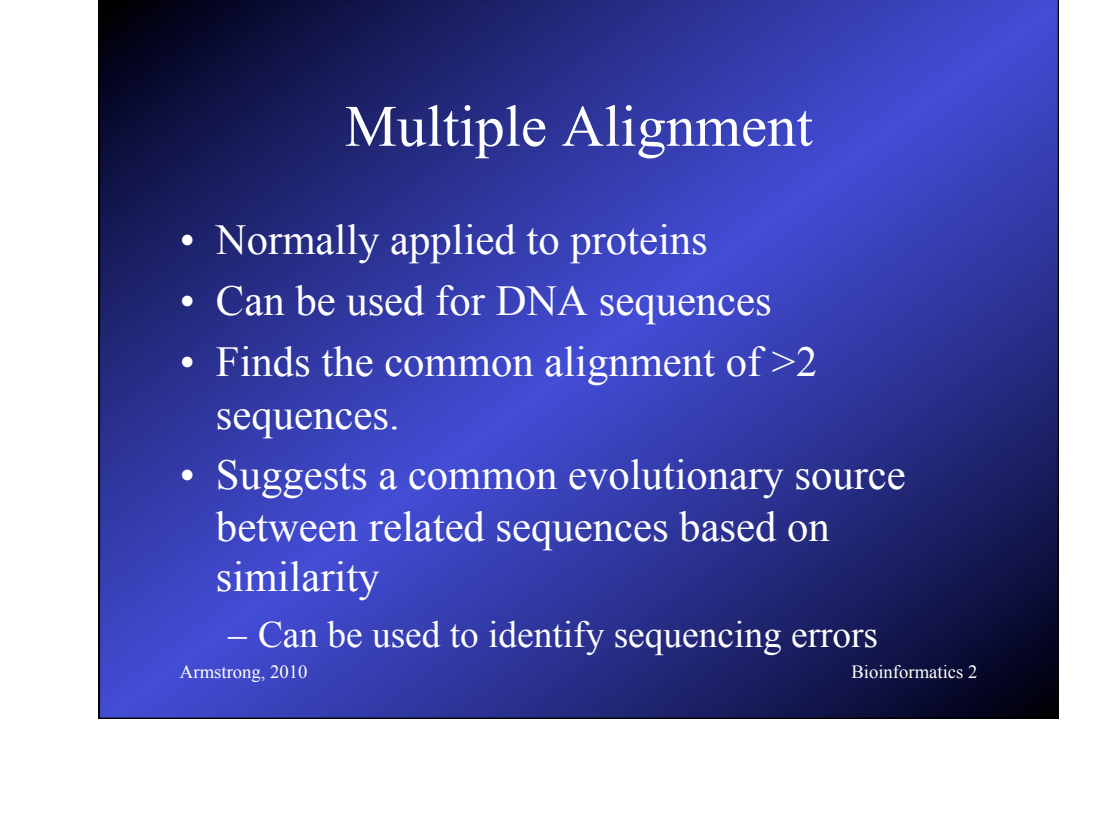

### Multiple Alignment of DNA

- Take multiple sequencing runs
- Find overlaps
	- variation of ends-free alignment
- Locate cloning or sequencing errors
- Derive a consensus sequence
- Derive a confidence degree per base

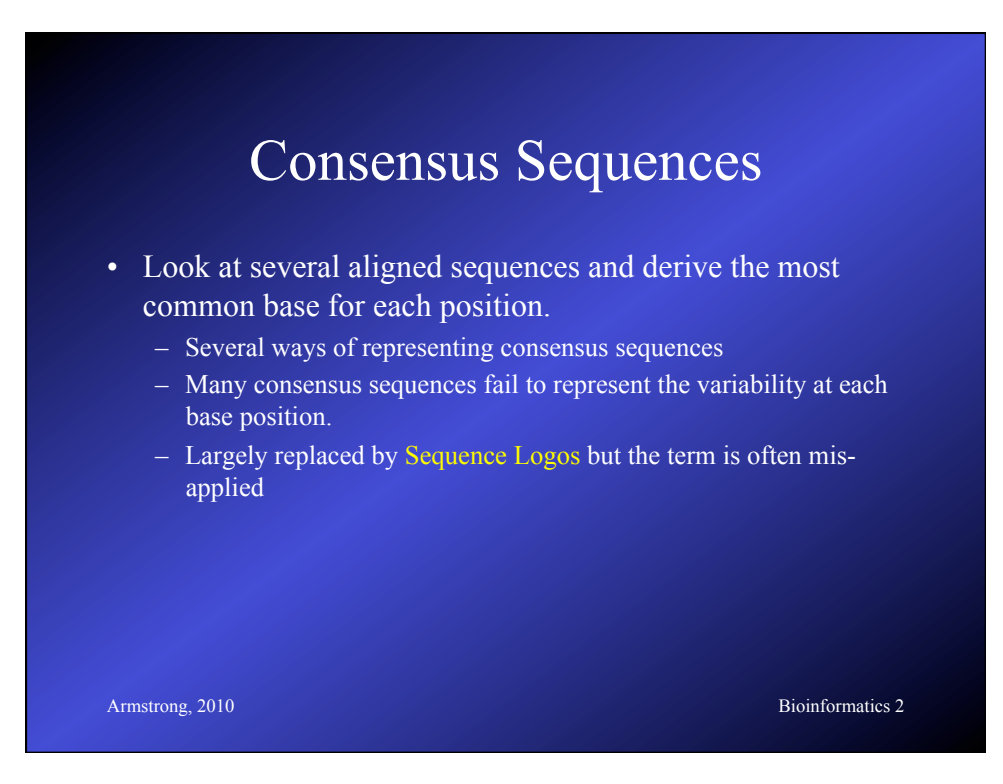

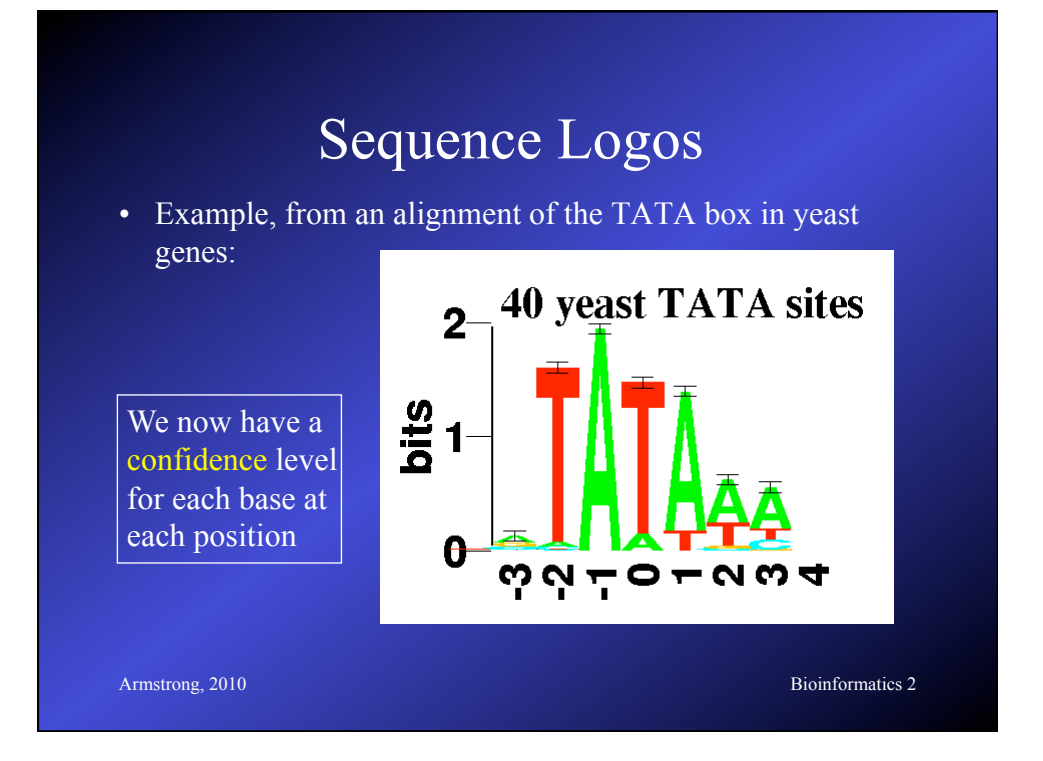

# Multiple Alignment of Proteins

- Multiple Alignment of Proteins
- Identify Protein Families
- Find conserved Protein Domains
- Predict evolutionary precursor sequences
- Predict evolutionary trees

### Protein Families

- Proteins are complex structures built from functional and structural sub-units
	- When studying protein families it is evident that some regions are more heavily conserved than others.
	- These regions are generally important for the structure or function of the protein
	- Multiple alignment can be used to find these regions

 $\frac{\text{Armtrongi}^{\text{B}}\hat{\text{D}}\hat{\text{D}}$ – These regions can form a signature to be used

 $\mathbf{d}$ 

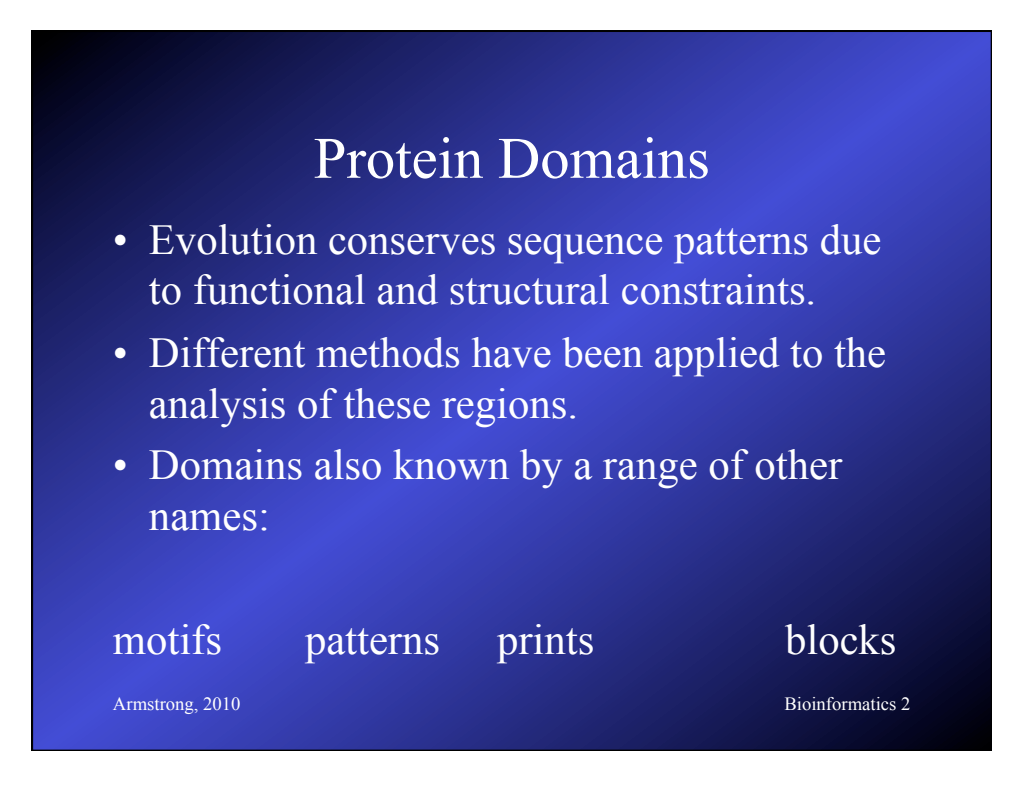

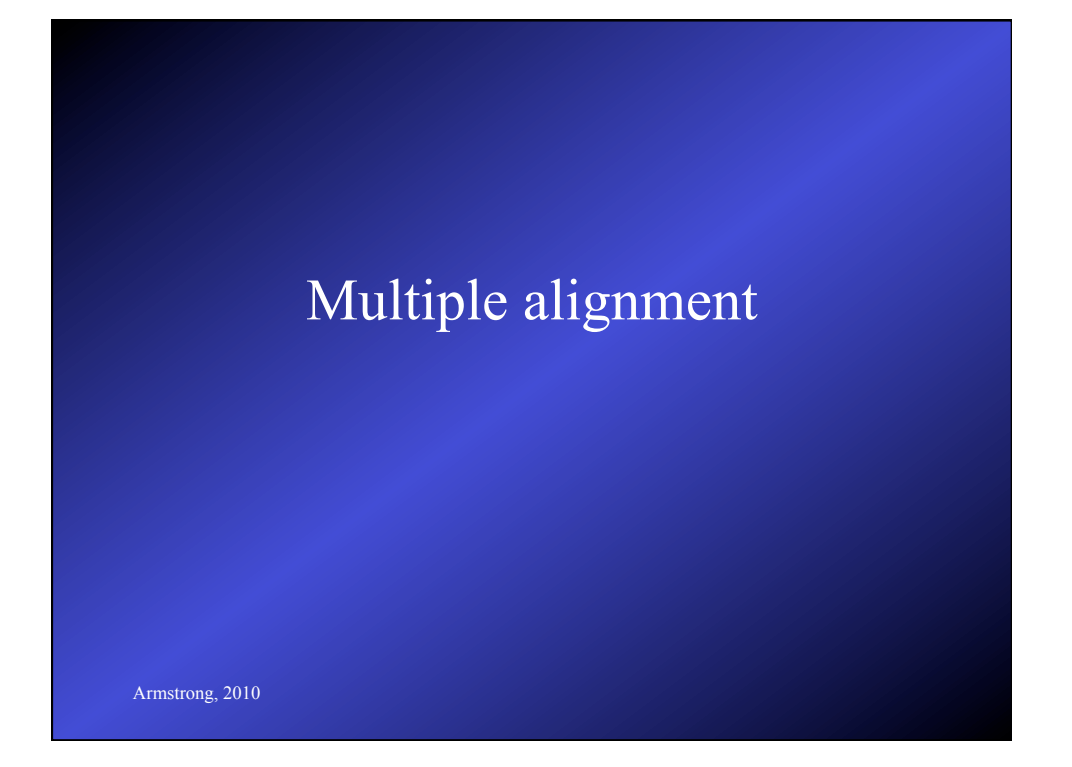

# **Armstrong, 2010** Bioinformatics 2 Multiple Alignment • OK we now have an idea WHY we want to try and do this • What does a multiple alignment look like? • How could we do multiple alignments • What are the practical implications

### Multiple alignment table

 $dlg_{1}CG1725-PH$ Sap97 dlgh1 chapsyn-110\_dlgh2 Sap102\_dlgh3  $PSD-95$ \_dlgh4

ALFDYDKTKDSGLPSQGLNFRF AMFDYDKSKDSGLPSQGLSFKY ALFDYDRTRDSCLPSQGLSFSY ALFDYDKTKDCGFLSQALSFHF 

ALFDYDPNRDDGLPSRGLPFKH

A consensus character is the one that minimises the distance between it and all the other characters in the column

Conservatived or Identical residues are colour coded

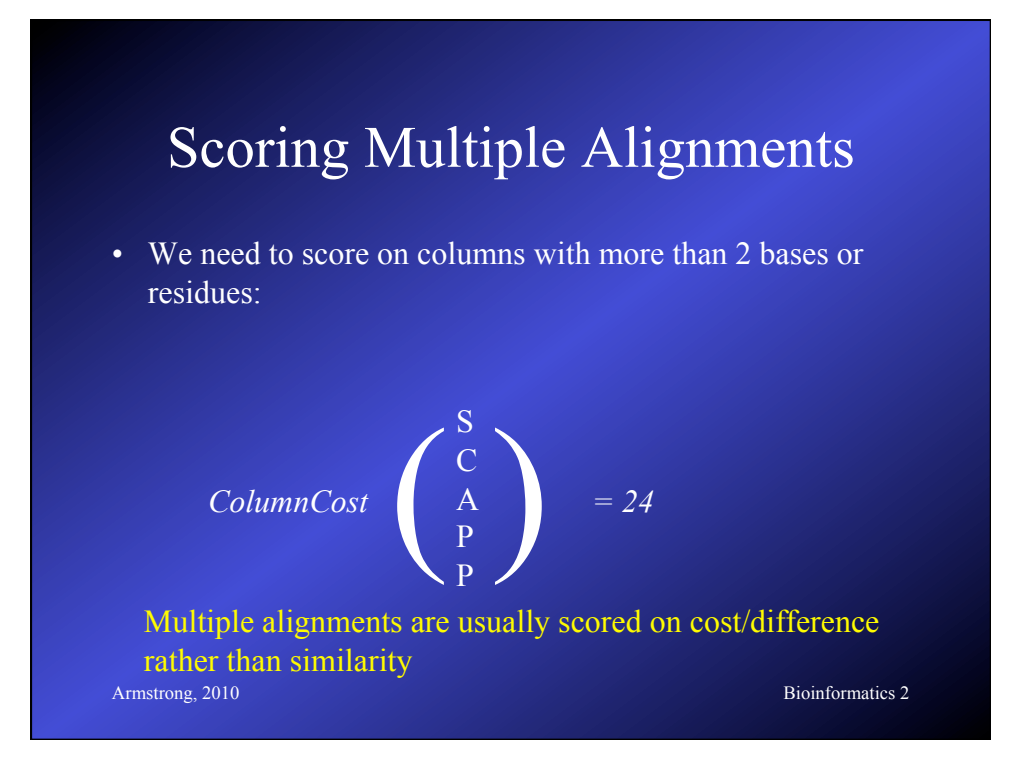

### Column Costs

- Several strategies exist for calculating the column cost in a multiple alignment
- Simplest is to sum the pairwise **costs** of each base/residue pair in the column using a matrix (e.g. PAM250).
- Gap scoring rules can be applied to these as well.

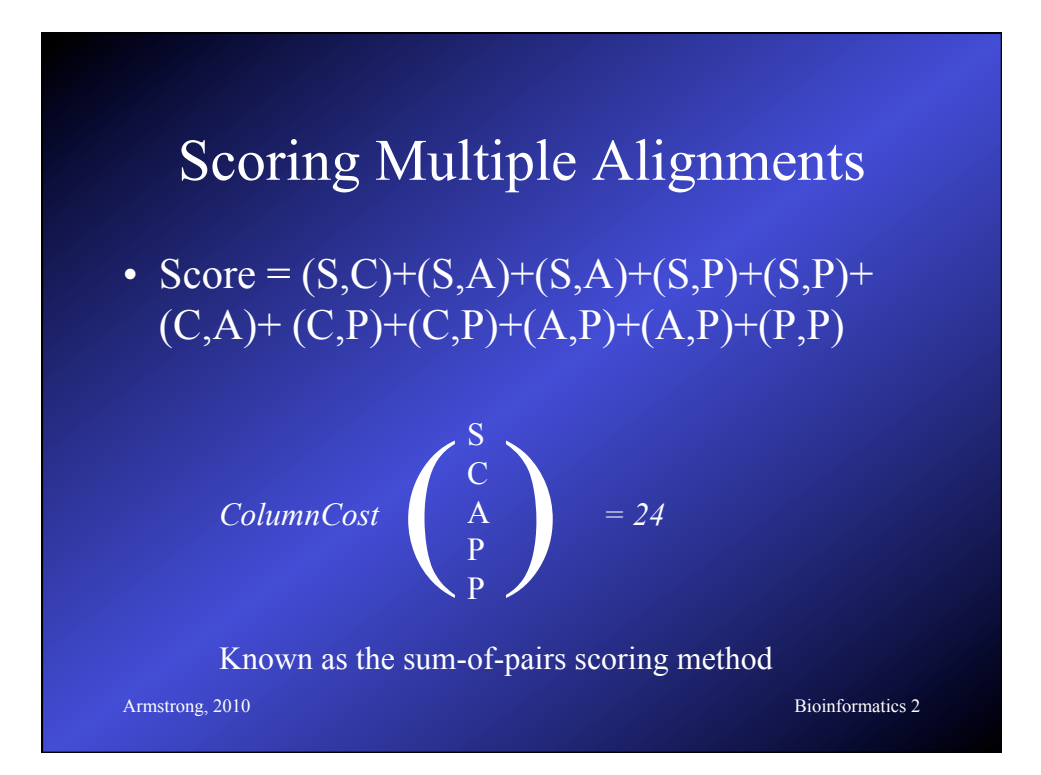

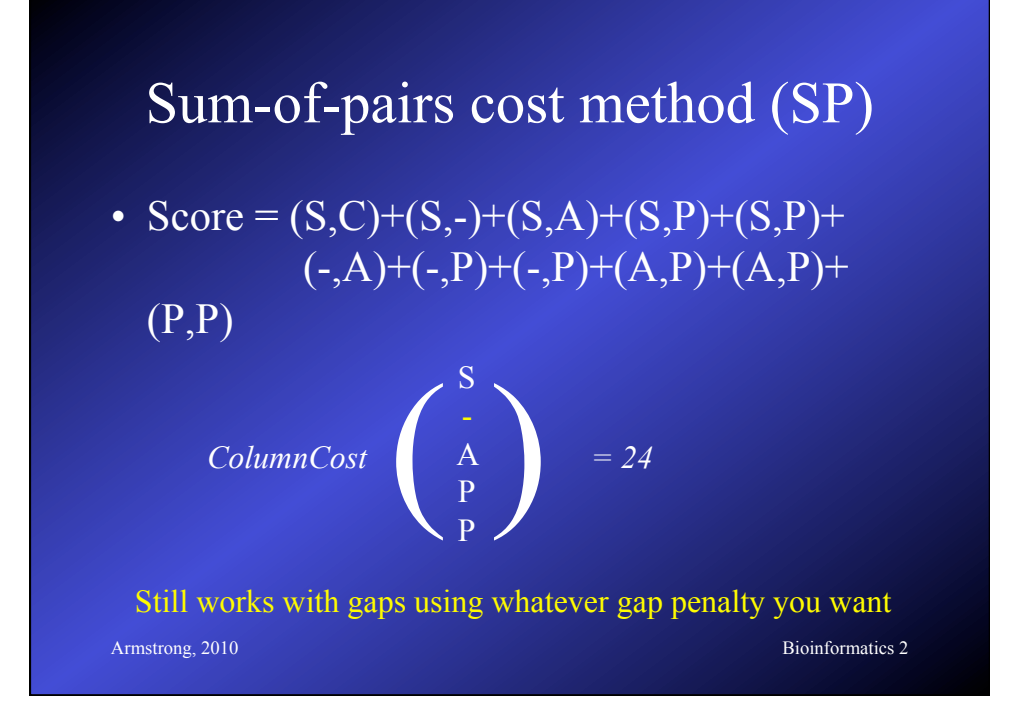

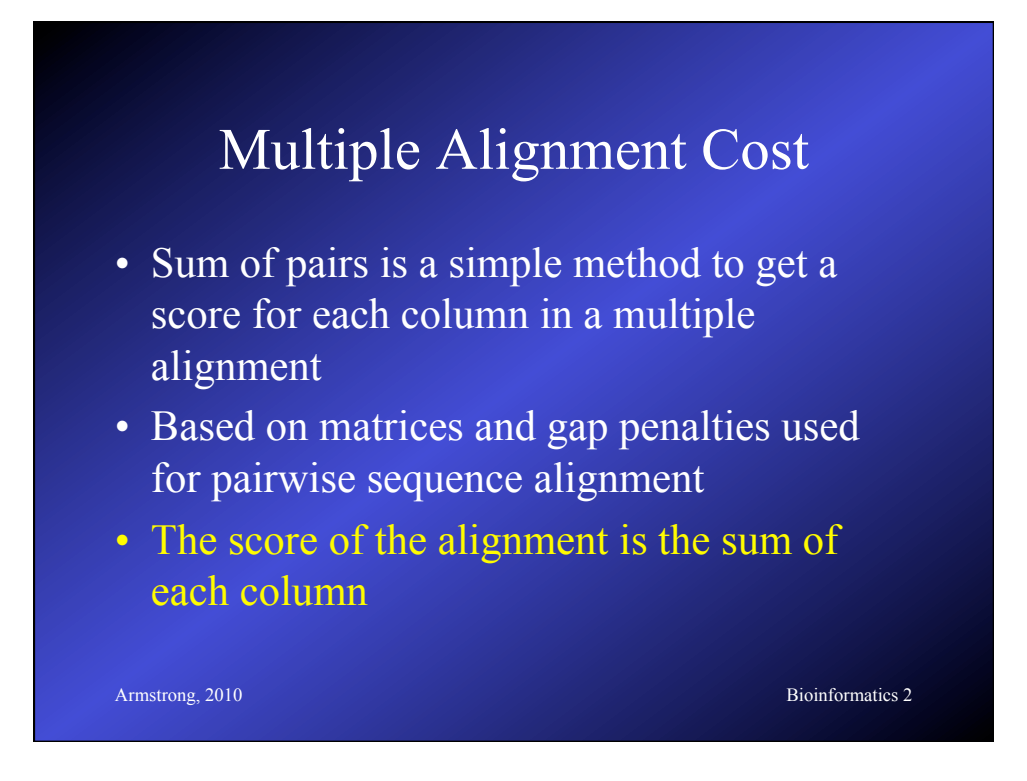

### Optimal Multiple Alignment

- The best alignment is generally the one with the lowest score (i.e. least difference) – depends on the scoring rules used.
- Like pairwise cases, each alignment represents a path through a matrix
- For multiple alignment, the matrix is *n*dimensional

**Armstrong, 2010** Bioinformatics 2 – where *n*=number of sequences

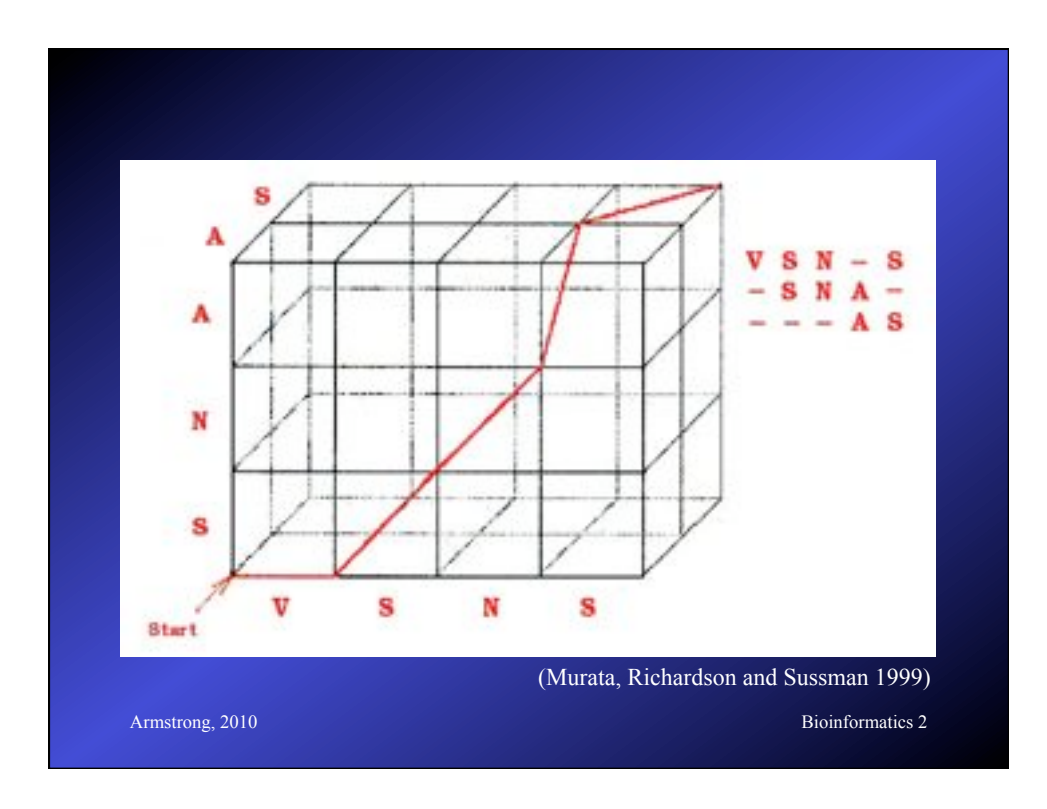

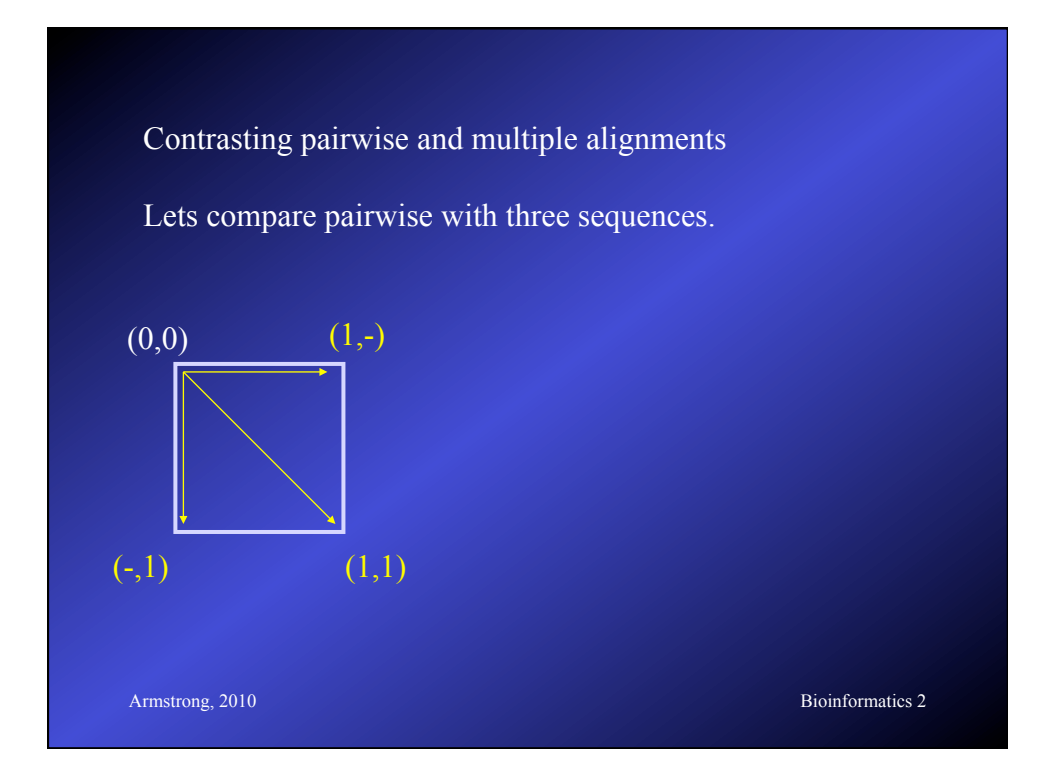

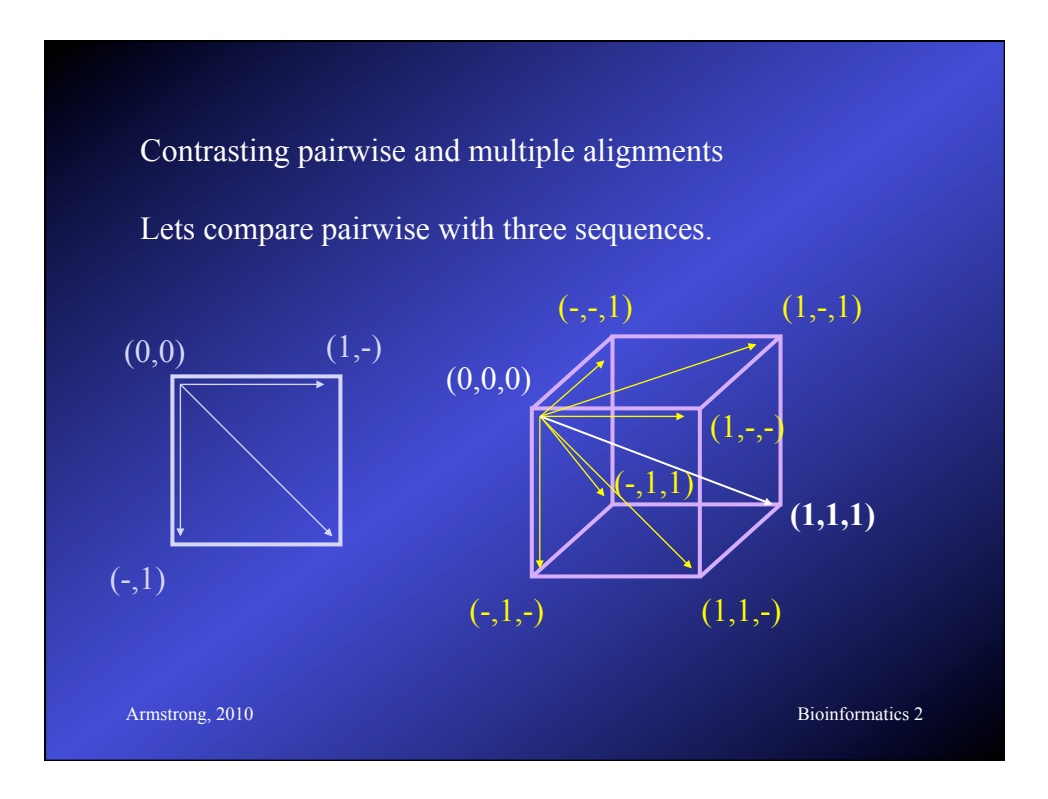

### Multiple alignment table

dlg CG1725-PH Sap97\_dlgh1 chapsyn-110\_dlgh2  $Sap102_d1gh3$  $PSD-95$ \_dlgh4

ALFDYDPNRDDGLPSRGLPFKH ALFDYDKTKDSGLPSQGLNFRF AMFDYDKSKDSGLPSQGLSFKY ALFDYDRTRDSCLPSQGLSFSY ALFDYDKTKDCGFLSQALSFHF  $\begin{smallmatrix} \pi_1\pi\pi\pi\pi & \phantom{0}\textbf{1}\end{smallmatrix} \begin{smallmatrix} \pi_1 & \phantom{0}\textbf{1}\end{smallmatrix} \begin{smallmatrix} \pi_1 & \pi_1 & \pi_1 & \pi_1 \end{smallmatrix}$ 

The consensus character is the one that minimises the distance between it and all the other characters in the column

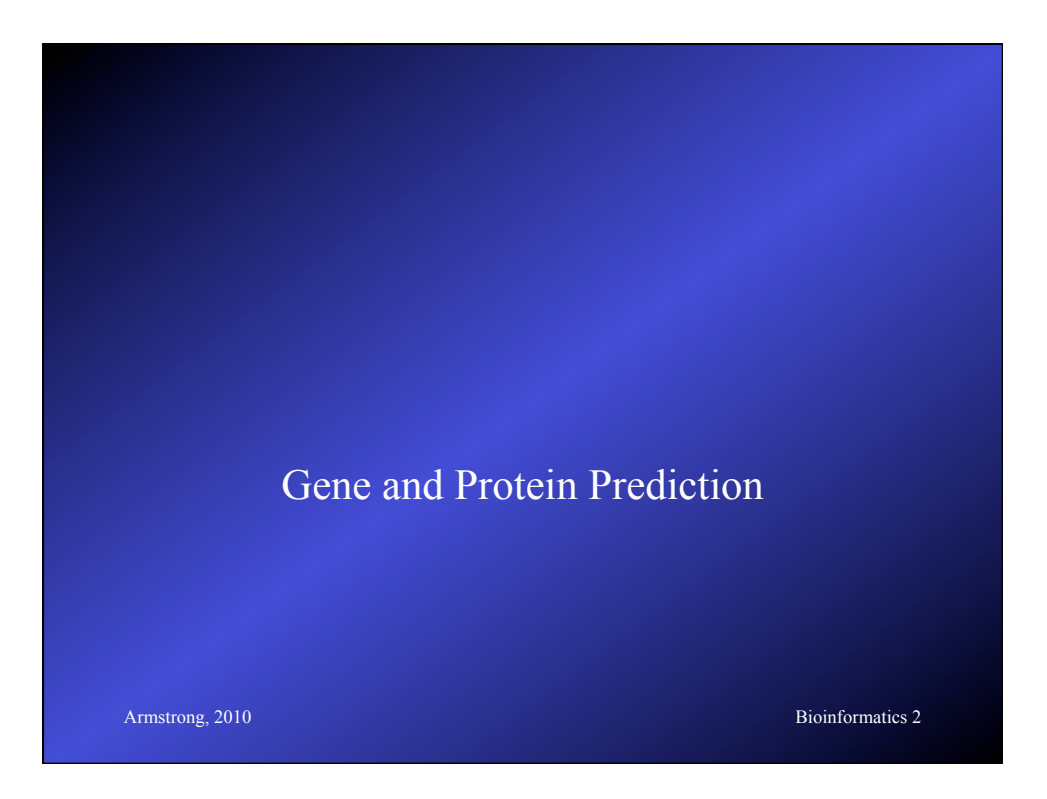

### Gene prediction

- What is a gene?
	- Simple definition: A stretch of DNA that encodes a protein and includes the regulatory sequences required for temporal and spatial control of gene transcription.
- Characteristics of genes.
	- What genetic features can we use to recognise a gene?

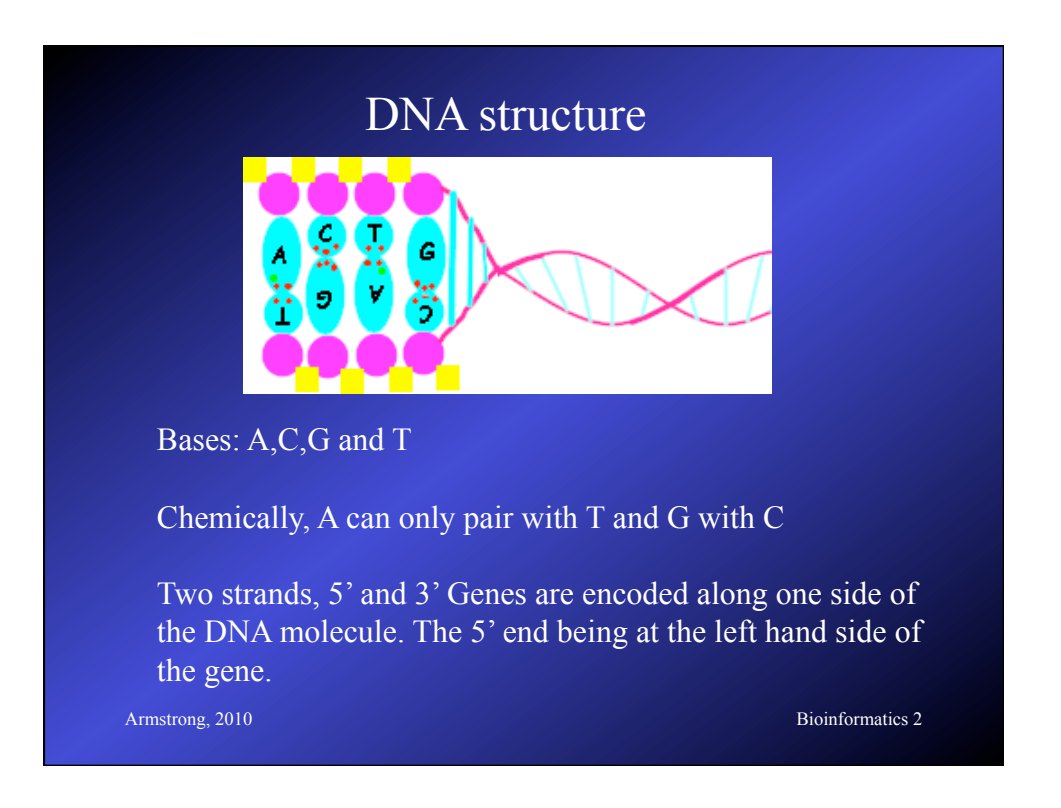

### Codons and ORFs

- Three bases that encode an amino acid or stop site.
- A run of valid codons is an Open Reading Frame.
- An ORF usually starts with a Met
- Ends with a nonsense or stop codon.

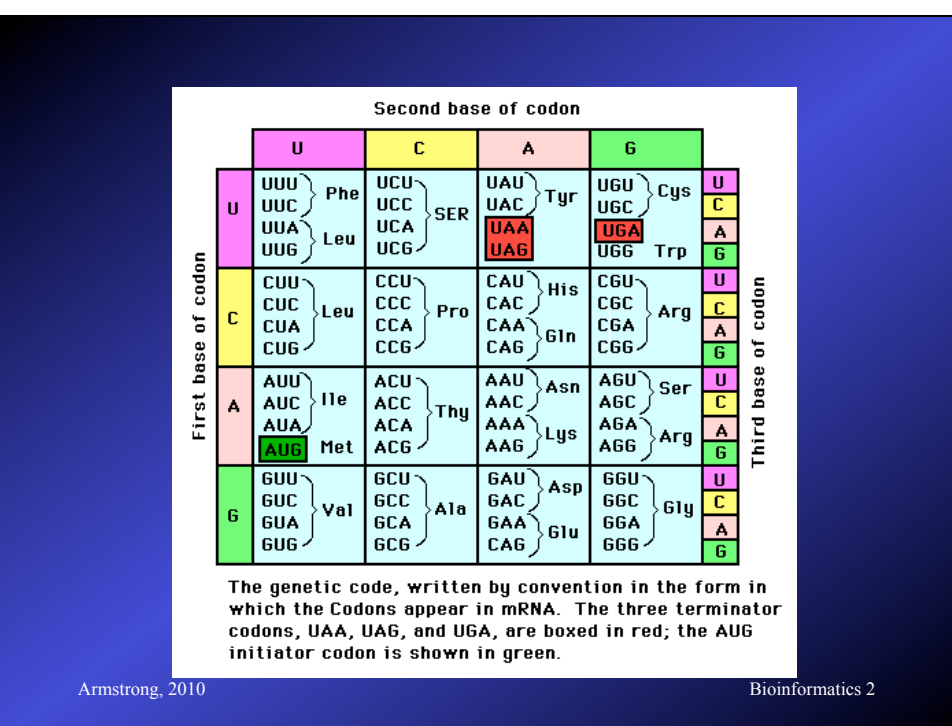

### Predicting ORFs

- 64 total codons
- 3 stop codons, 61 codons for amino acids
- Random sequence 1:21 ratio for stop:coding.
- $\bullet$  = 1 stop codon every 63 base pairs
- Gene lengths average around 1000 base pairs.

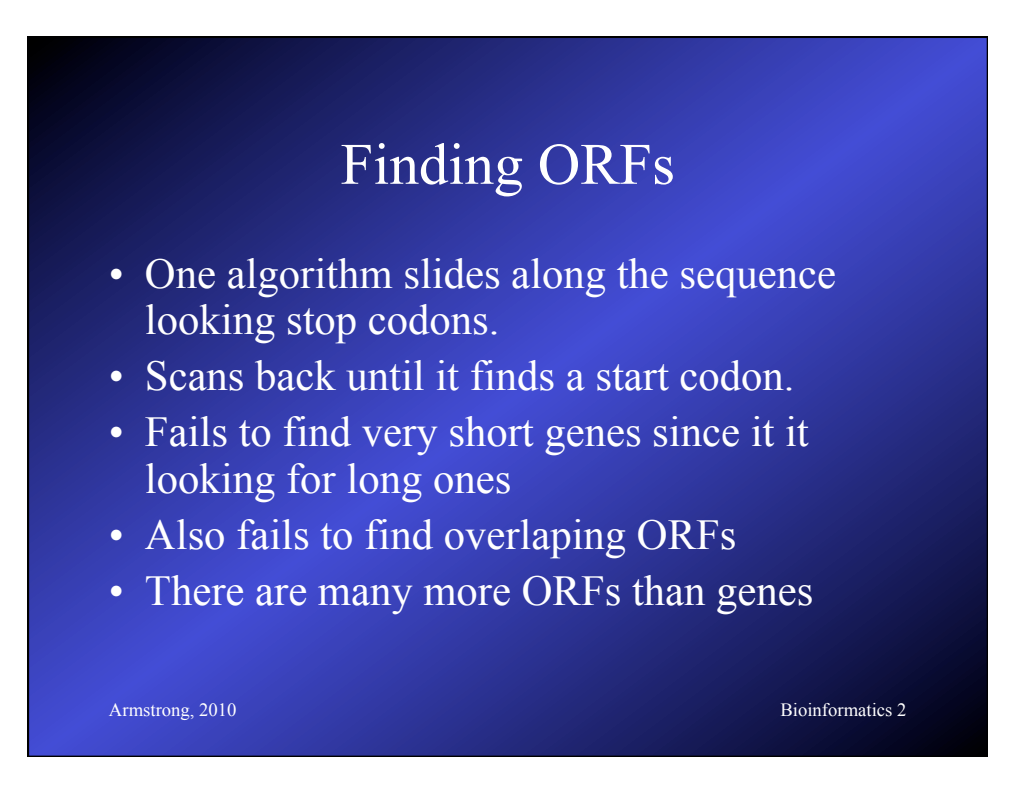

### Amino Acid Bias

- The amino acids in proteins are not random
	- leucine has 6 codons
	- alanine has 4 codons
	- tryptophan has 1 codon
- The random the ratio would be 6:4:1
- In proteins it is 6.9:6.5:1
	- i.e. it is not random

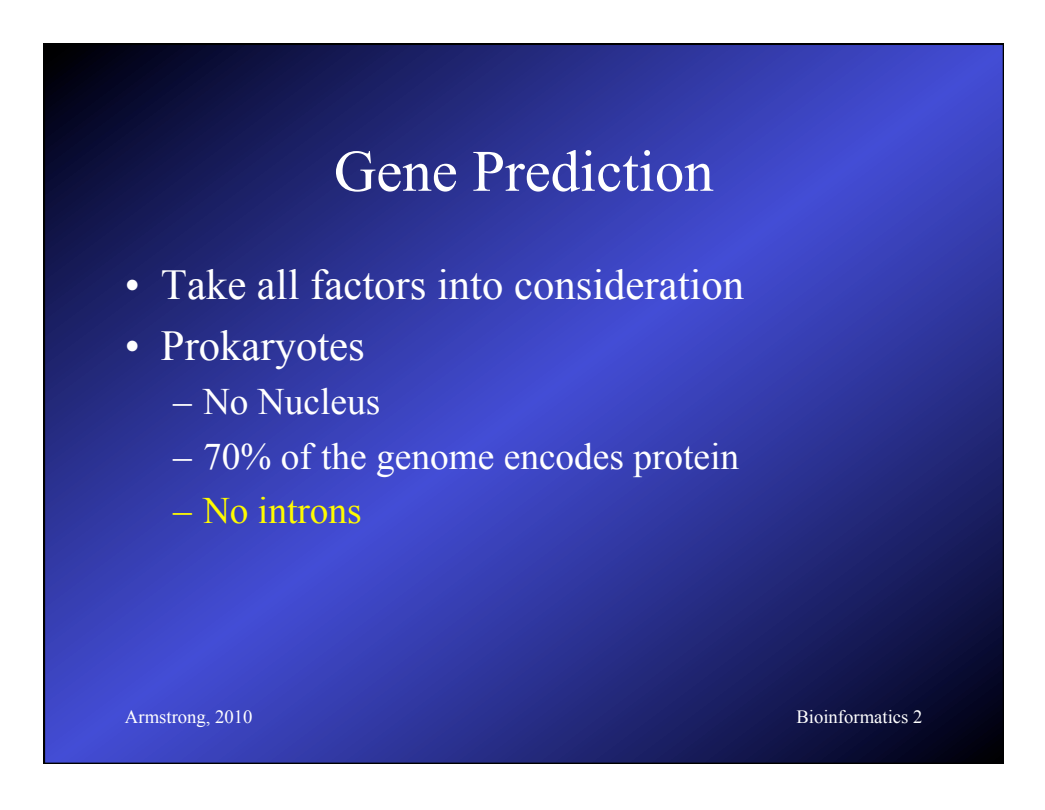

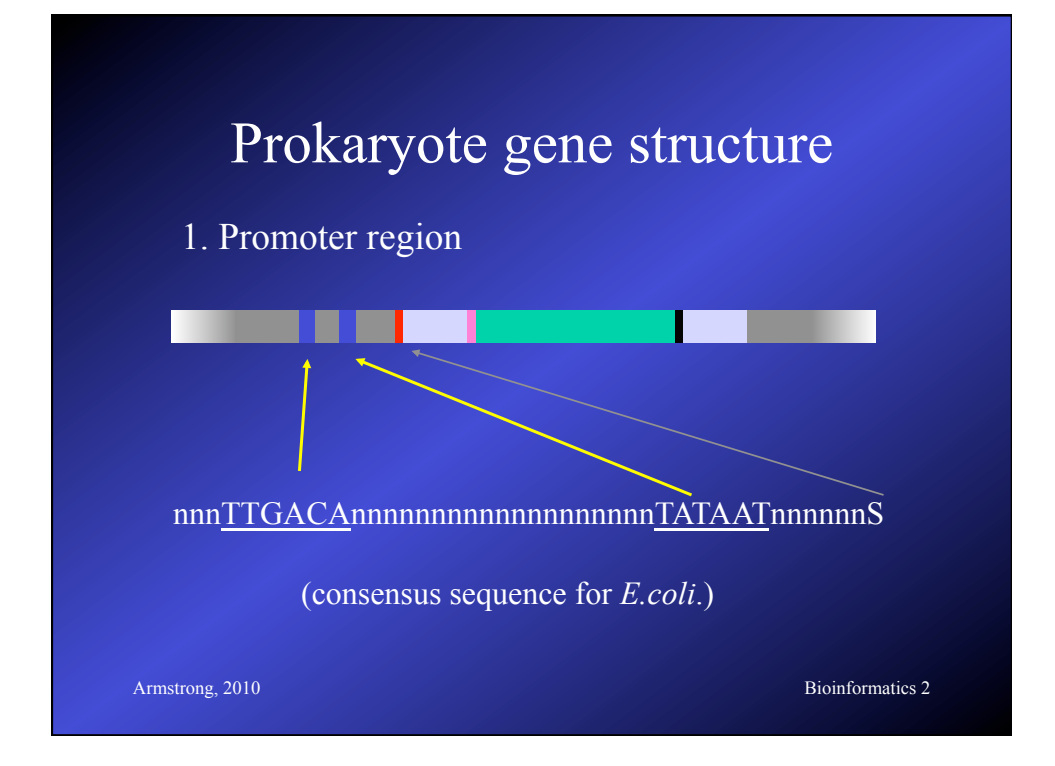

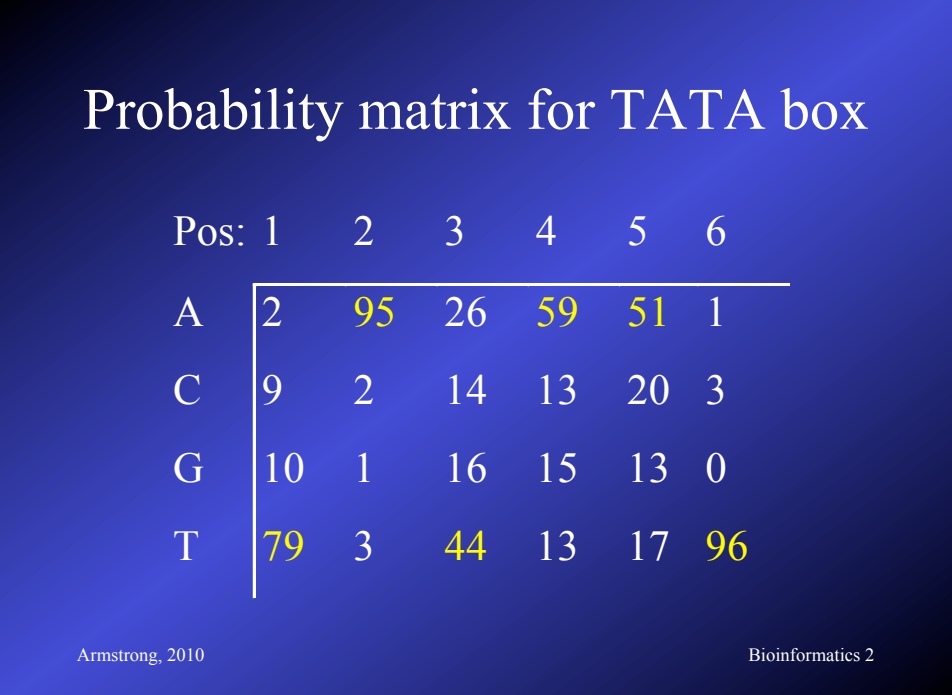

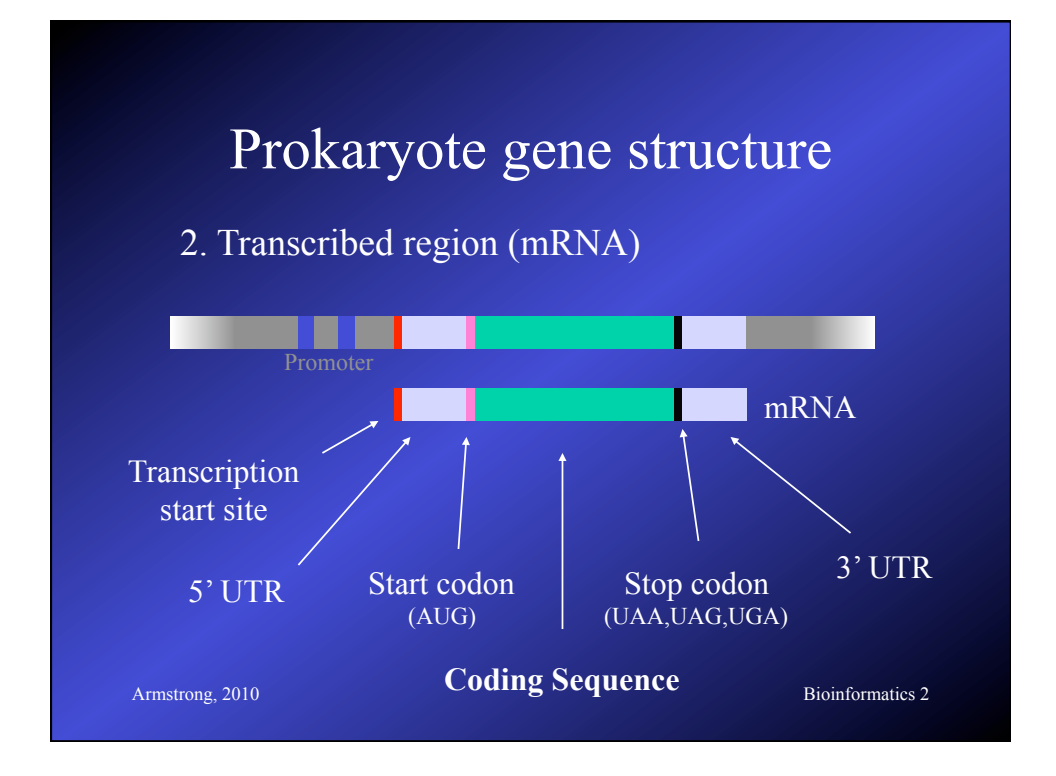

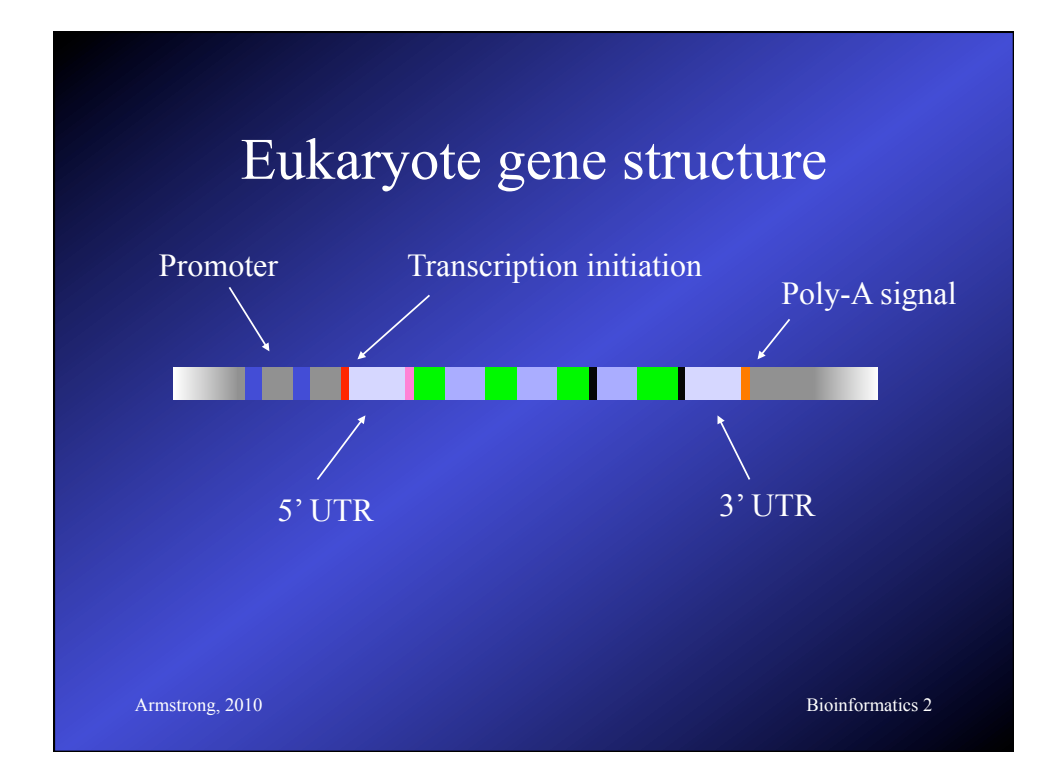

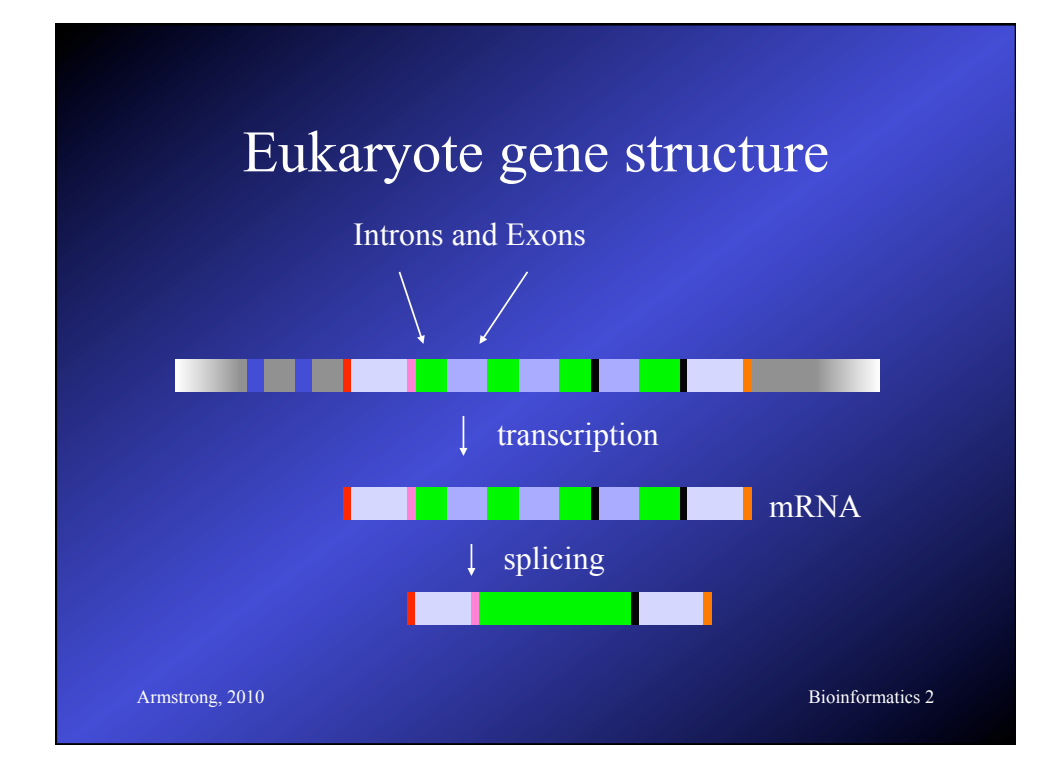

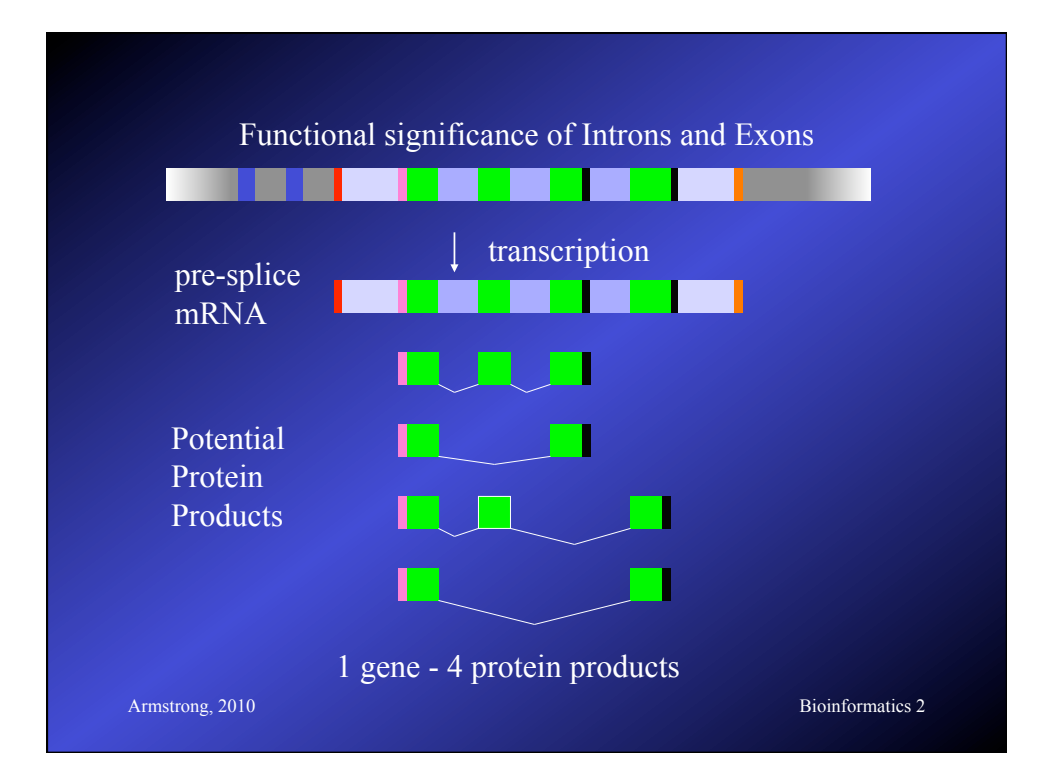

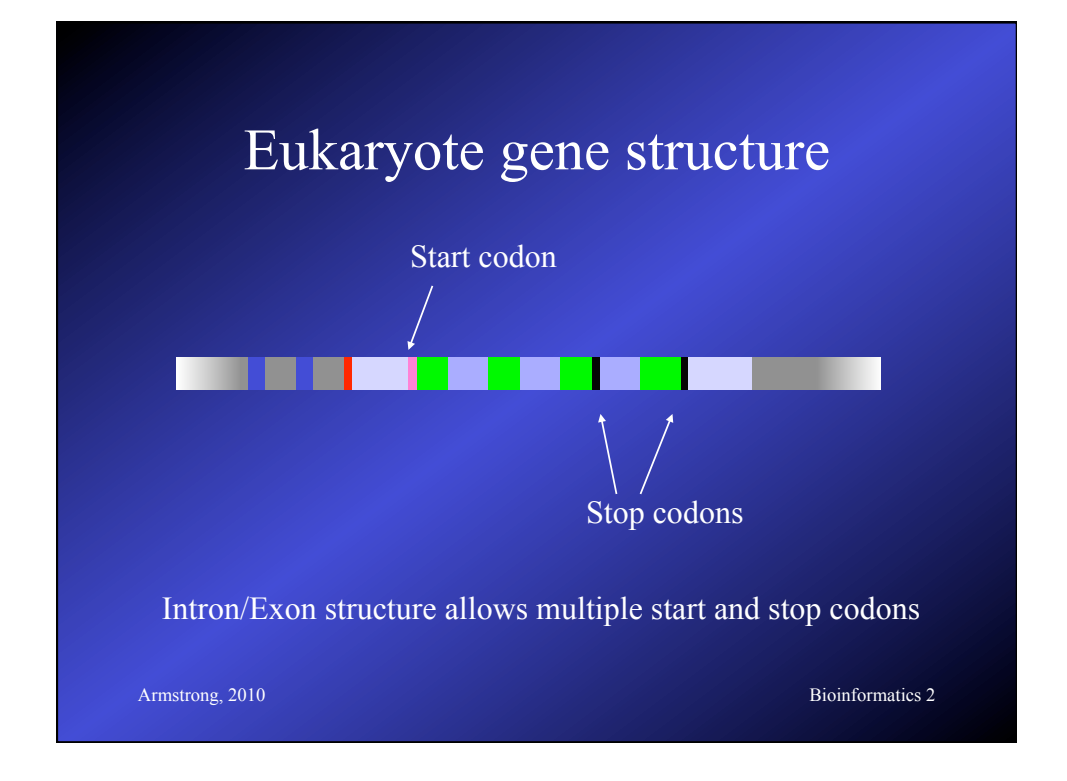

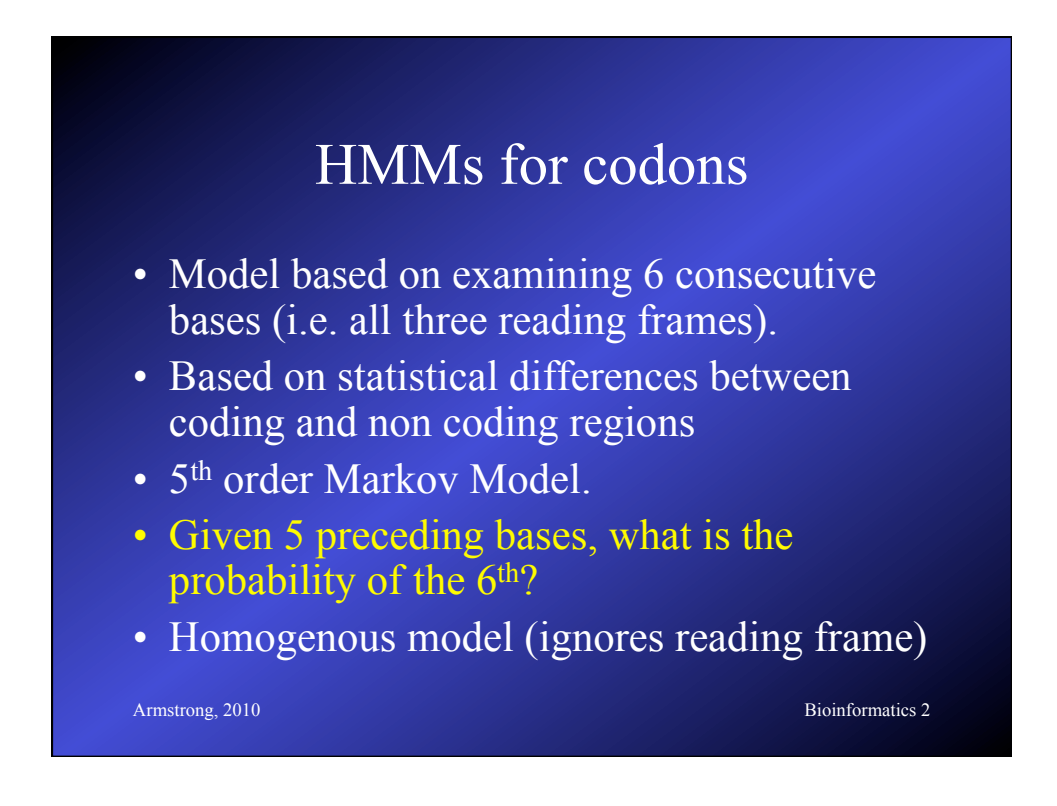

### HMMs for codons

- Homogenous models have two tables, one for coding, one non coding.
- Each table is has 4096 entries for the potential 6 base pair sequences
- Non-homogenous models have three tables for possible reading frames
- Short exons cause these models problems
- Hard to detect splice sites

**Armstrong, 2010** Bioinformatics 2

**Armstrong, 2010** Bioinformatics 2 Glimmer • Uses non-homogenous HMMs to predict prokaryote gene sequences • Identifies ORFs • Trains itself on a prokaryote genome using ORFs over 500 bp • http://www.cs.jhu.edu/labs/compbio/glimmer.html

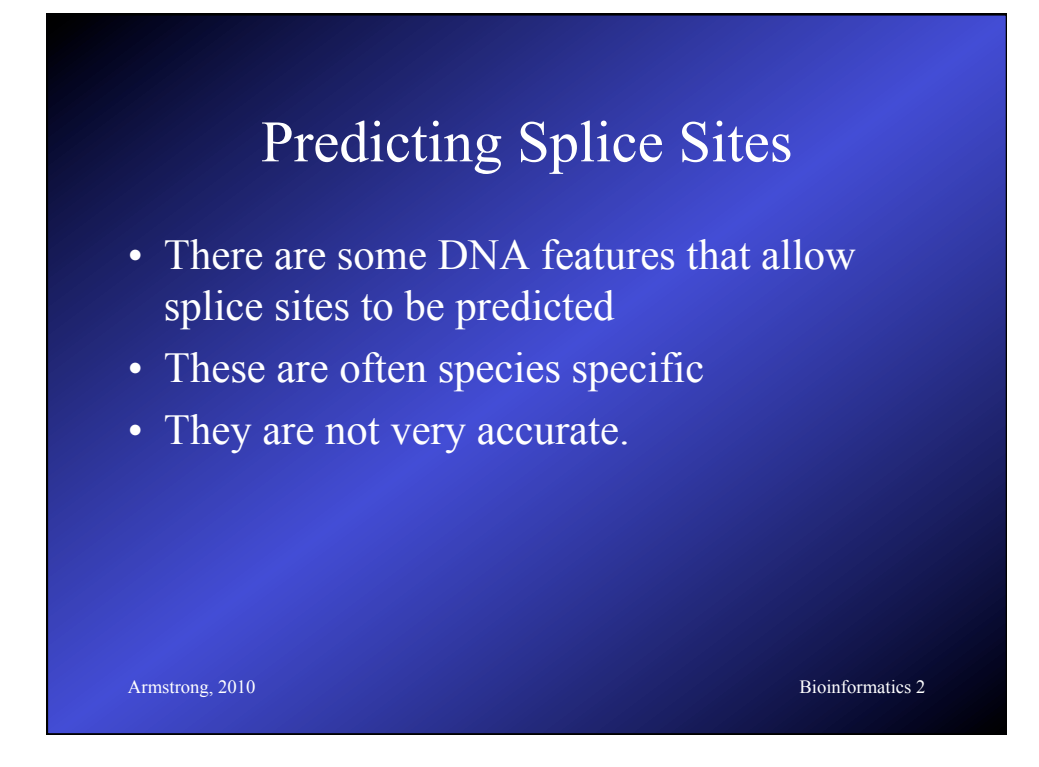

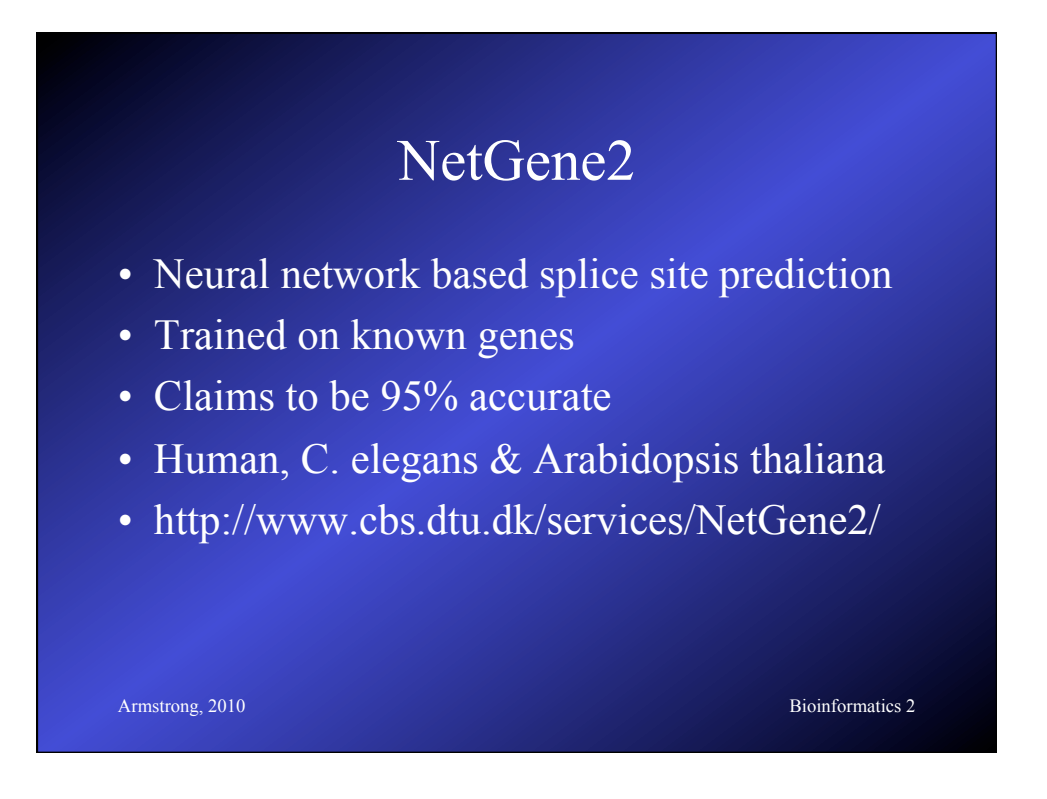

### HMMgene

- Based on an HMM model of gene structure
- Predicts intron/exon boundries
- Predicts start and stop codons
- Known information can be added (e.g. from ESTS etc)
- Outputs in GFF format

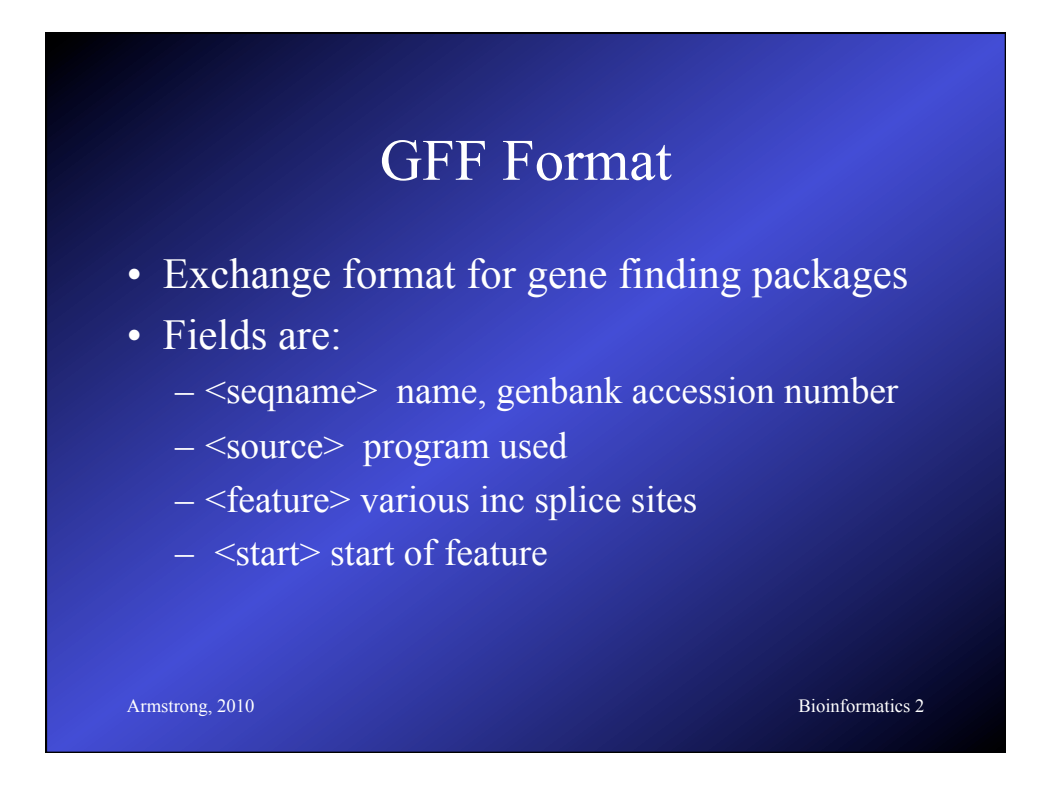

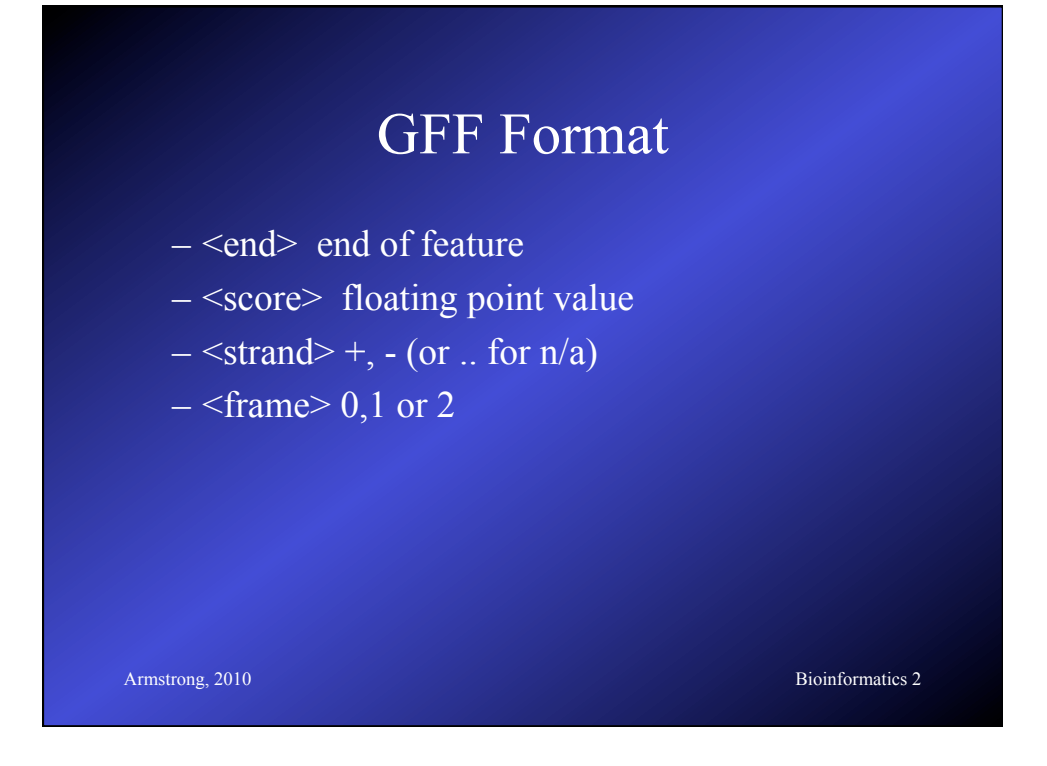

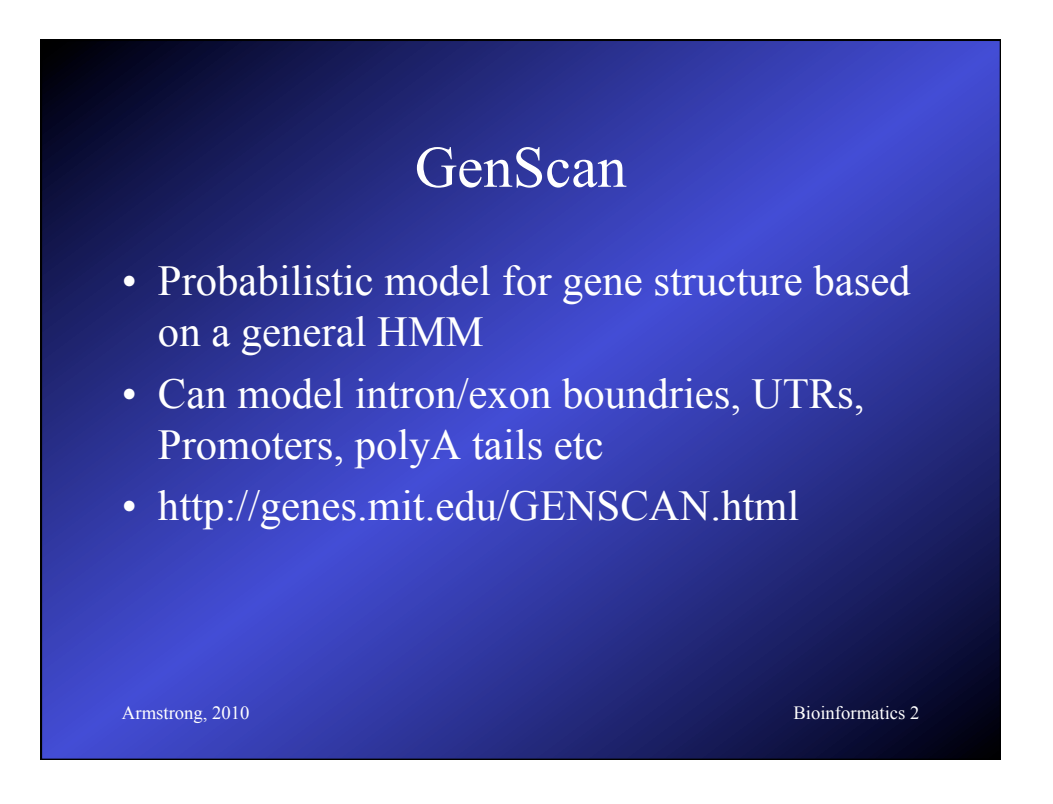

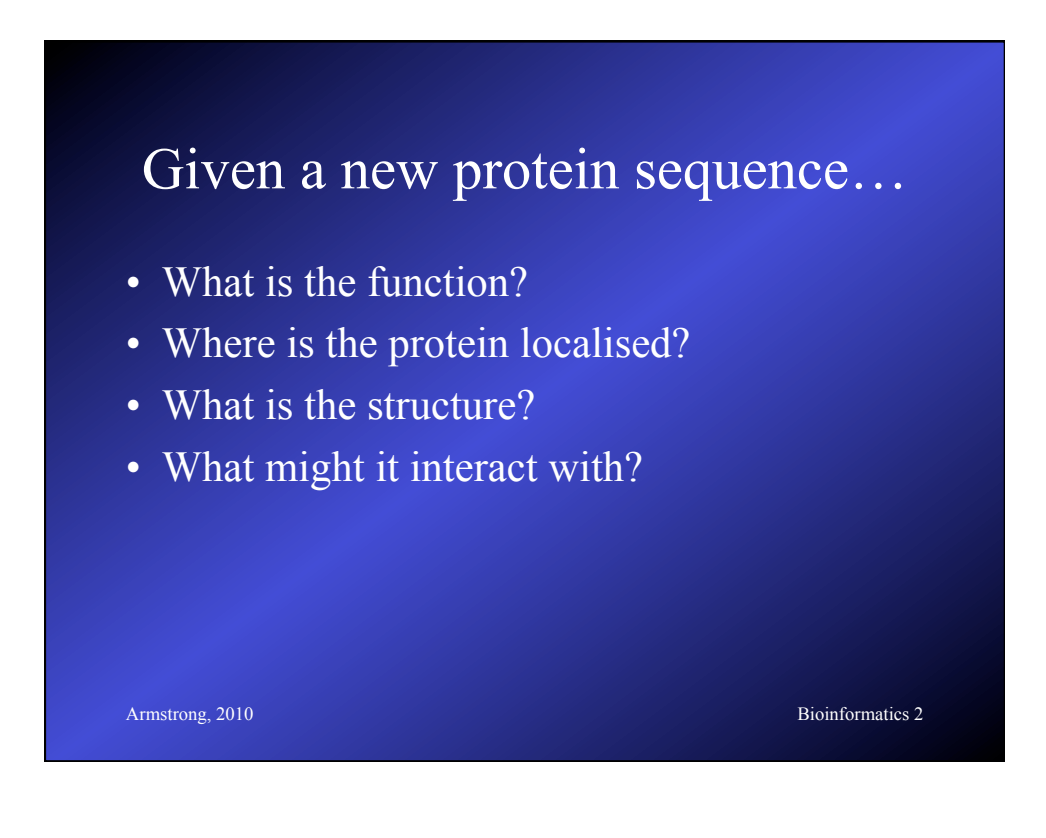

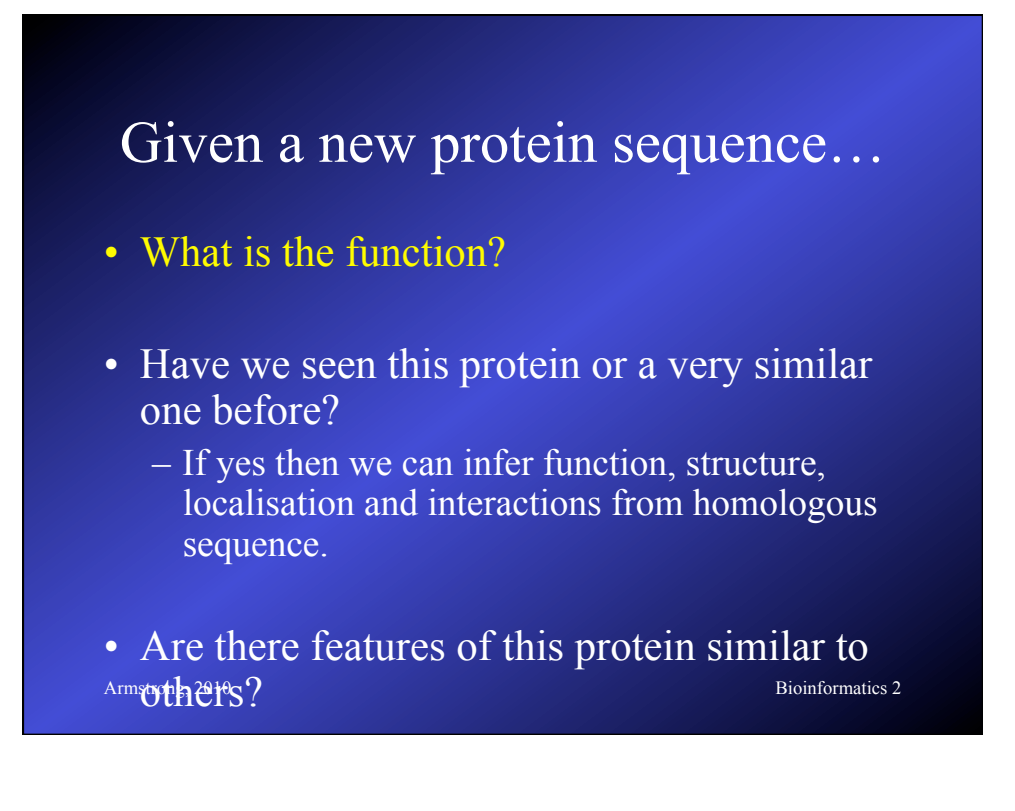

### Protein Families

- Proteins are complex structures built from functional and structural sub-units
	- When studying protein families it is evident that some regions are more heavily conserved than others.
	- These regions are generally important for the structure or function of the protein
	- Multiple alignment can be used to find these regions

 $\frac{\text{Armtrongi}^{\text{B}}\hat{\text{D}}\hat{\text{D}}$ – These regions can form a signature to be used

 $\mathbf{d}$ 

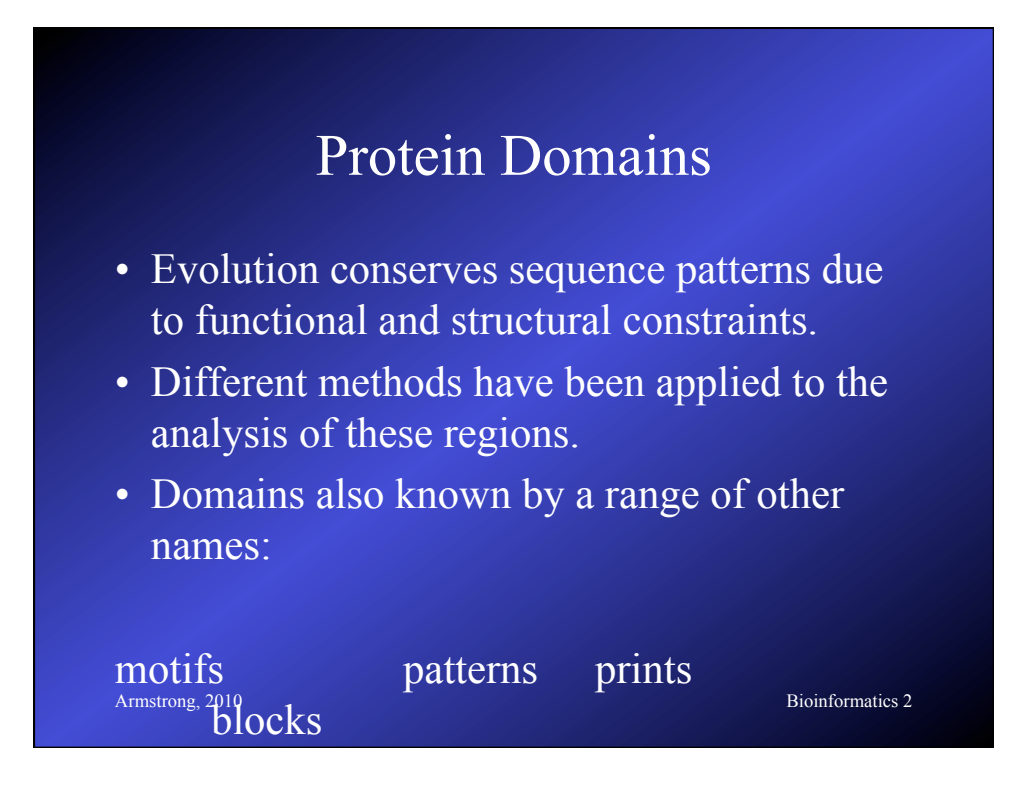

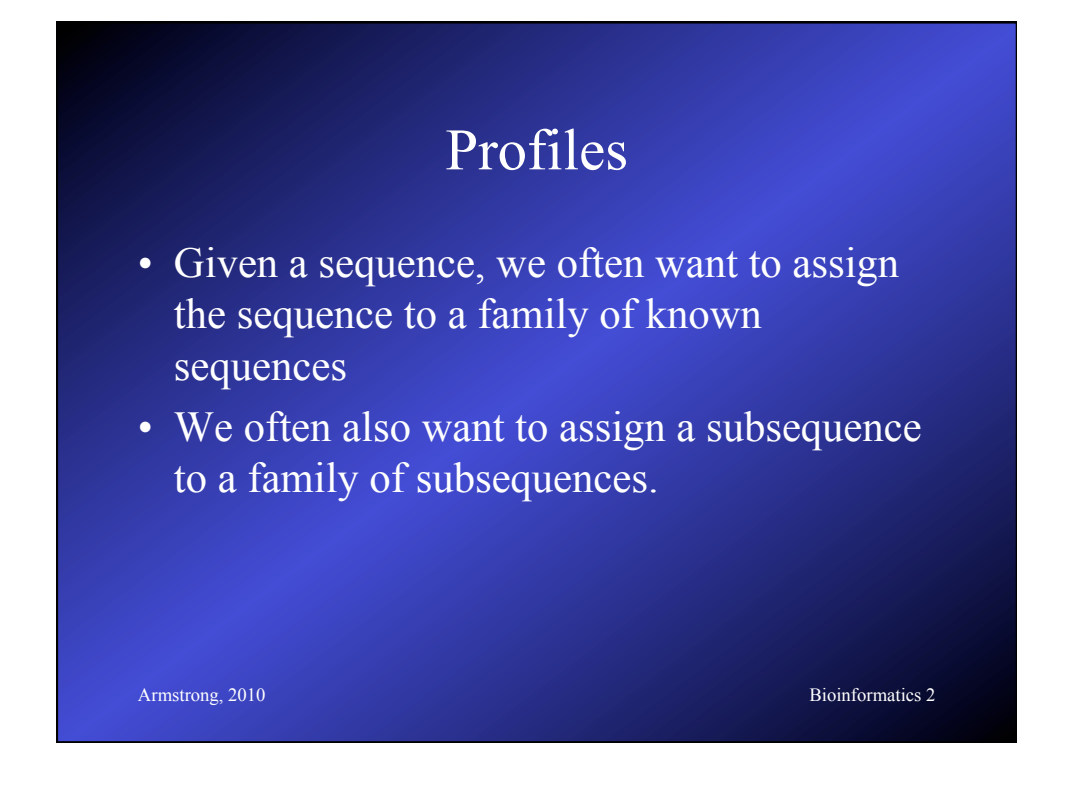

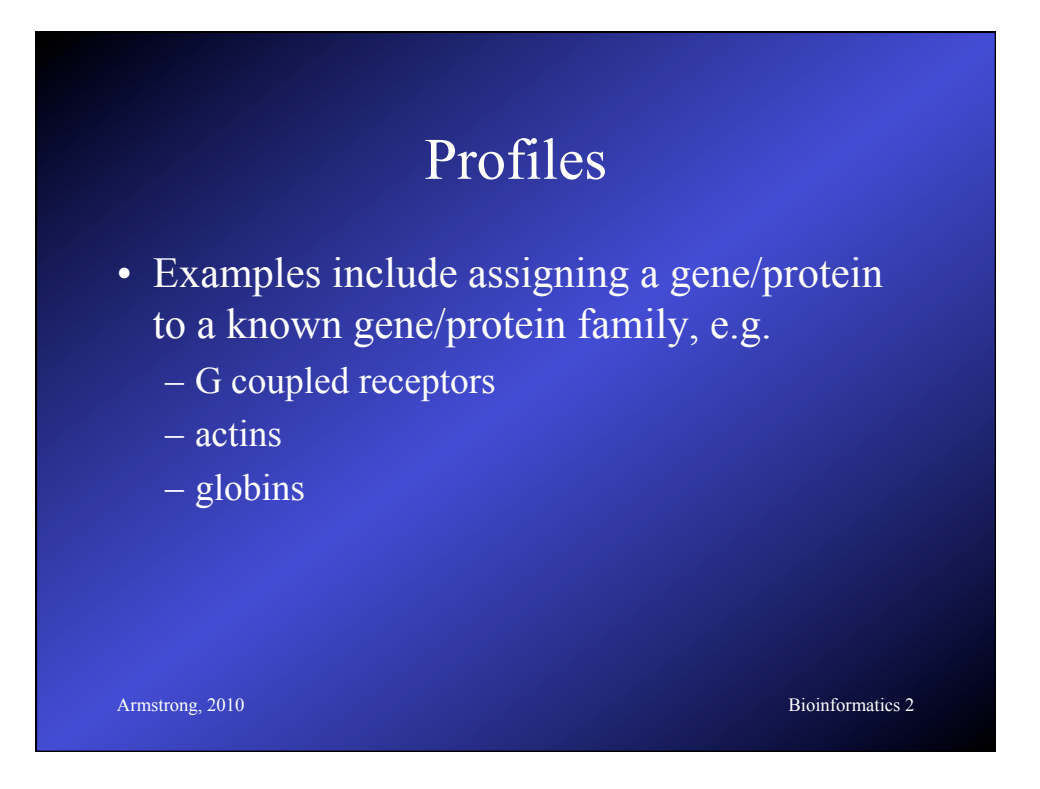

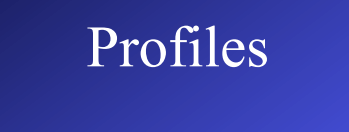

• Also we may wish to find known protein domains or motifs that give us clues about structure and function

- Phosphorylation sites (regulated site)
- Leucine zipper (dna binding)
- EGF hand (calcium binding)

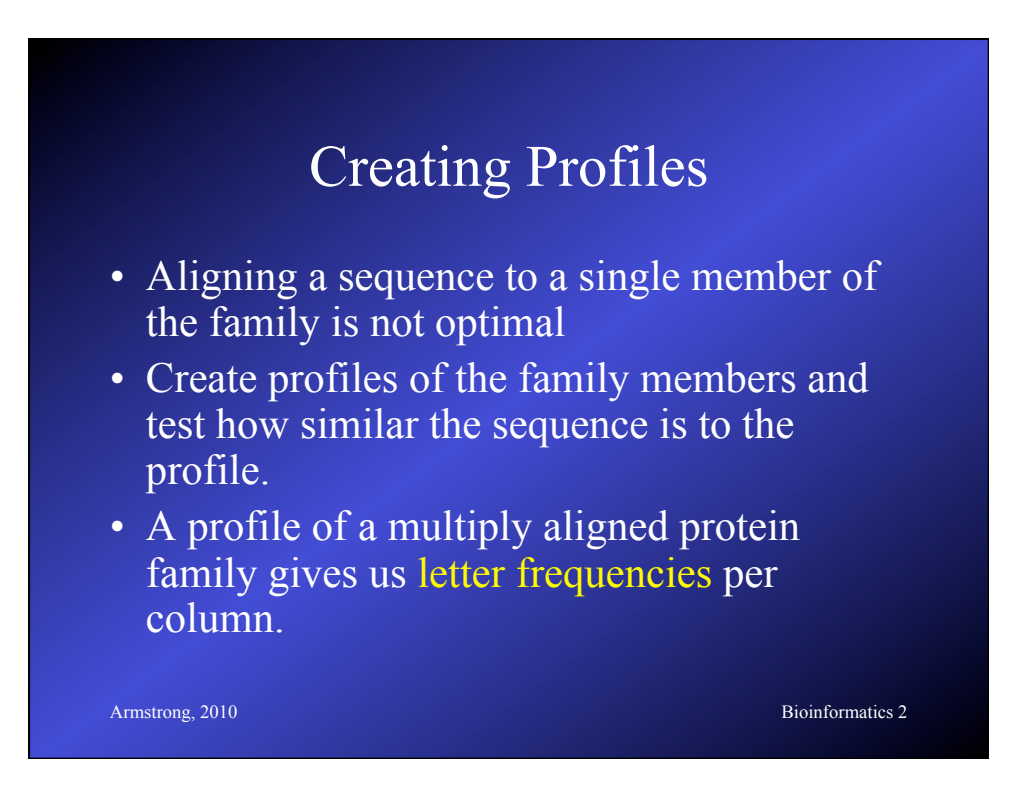

### Matching sequences to profiles

- We can define a distance/similarity cost for a base in each sequence being present at any location based on the probabilities in the profile.
- We define define costs for opening and extending gaps in the sequence or profile.
- Armspong powise alignment and use dynamic Bioinformatics 2 • Therefore we can essentially treat the alignment of a sequence to a profile as a

programming algorithms to find and score

### Protein profiles

- Multiple alignments can be used to give a consensus sequence.
- The columns of characters above each entry in the consensus sequence can be used to derive a table of probabilities for any amino acid or base at that position.

### Protein profiles

- The table of percentages forms a profile of the protein or protein subsequence.
- With a gap scoring approach sequence similarity to a profile can be calculated.
- The alignment and similarity of a sequence / profile pair can be calculated using a dynamic programming algorithm.

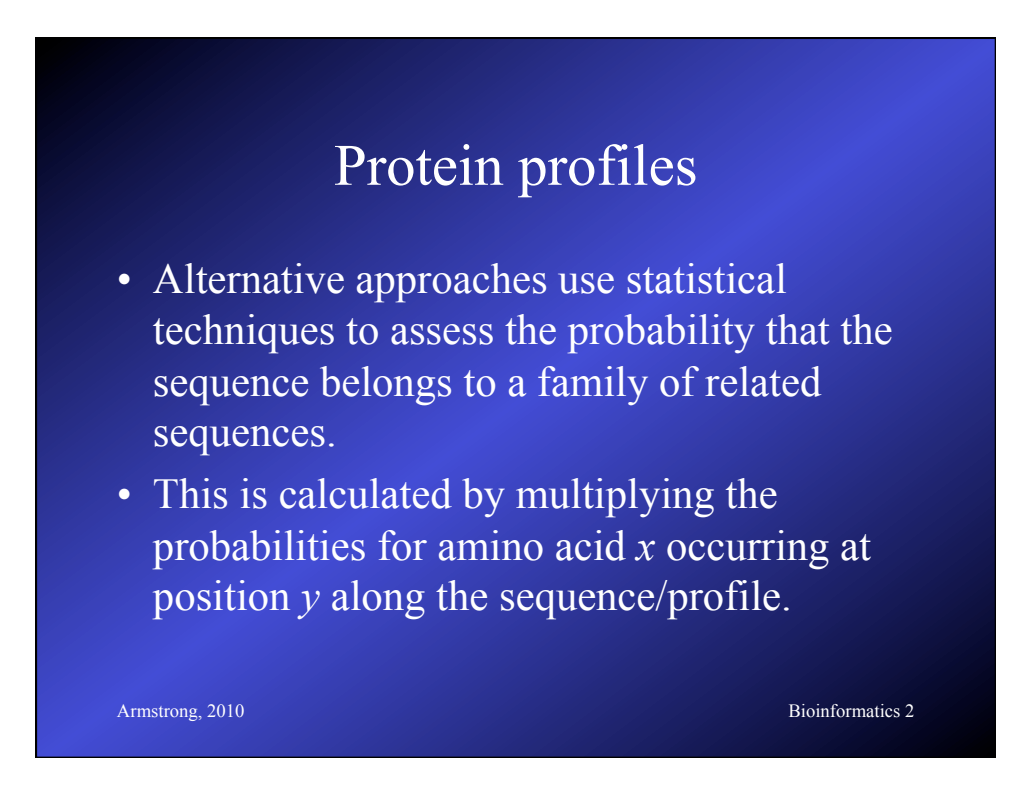

### Tools for HMM profile searches

- Meme and Mast at UCSD (SDSC)
- http://meme.sdsc.edu/
- MEME
	- input: a group of sequences
	- output: profiles found in those sequences
- MAST
	- input: a profile and sequence database
- output: locations of the profile in the database<br>Bioinformatics 2<br>Bioinformatics 2

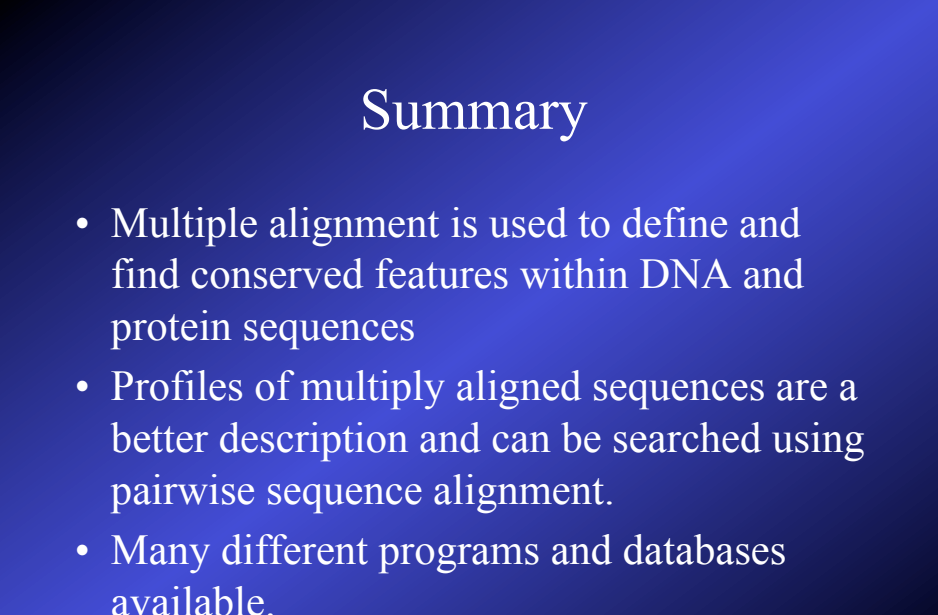

### Secondary Databases

- PDB
- Pfam
- PRINTS
- PROSITE
- ProDom
- SMART
- TIGRFAMs

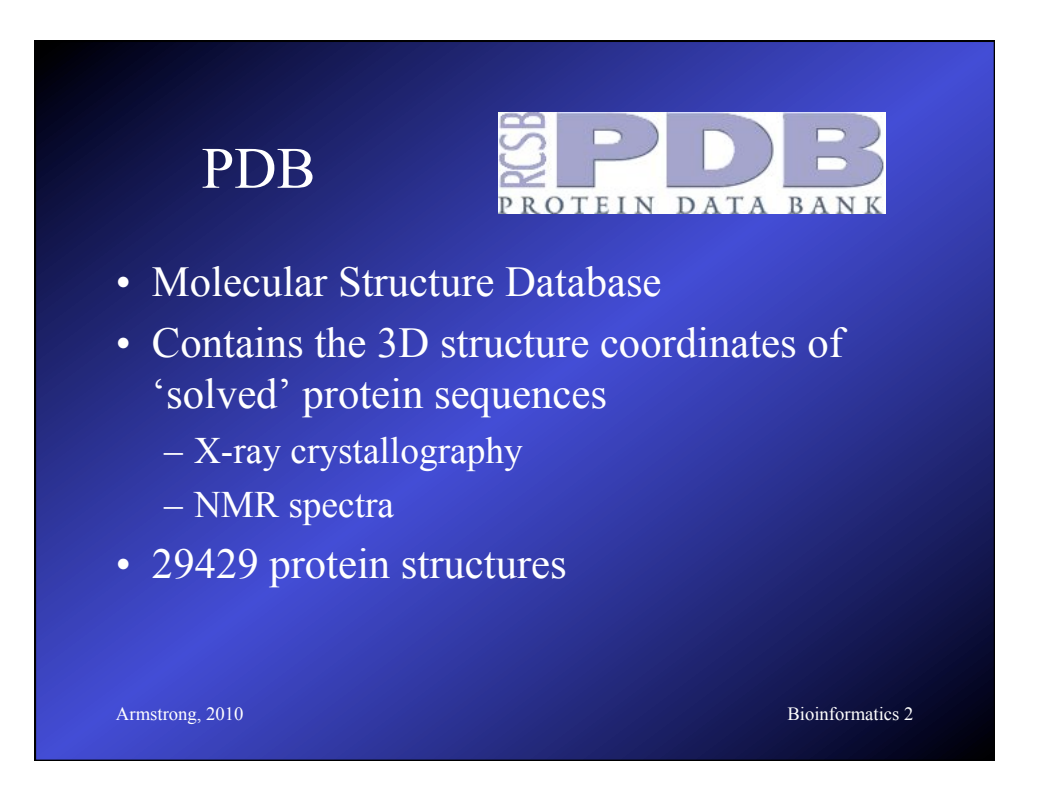

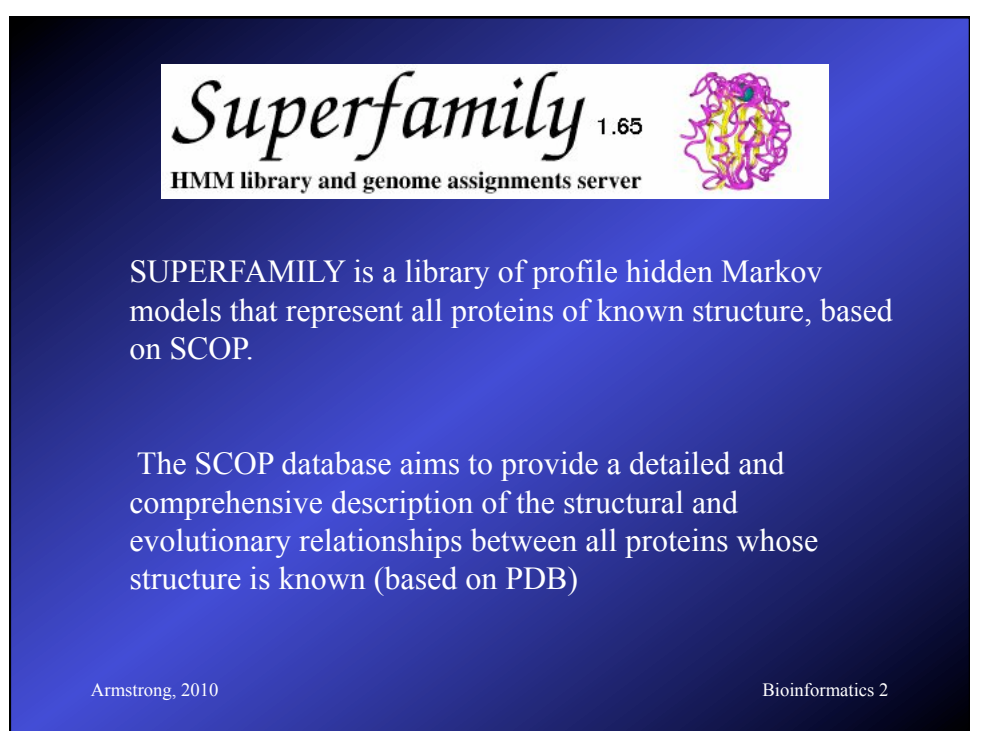

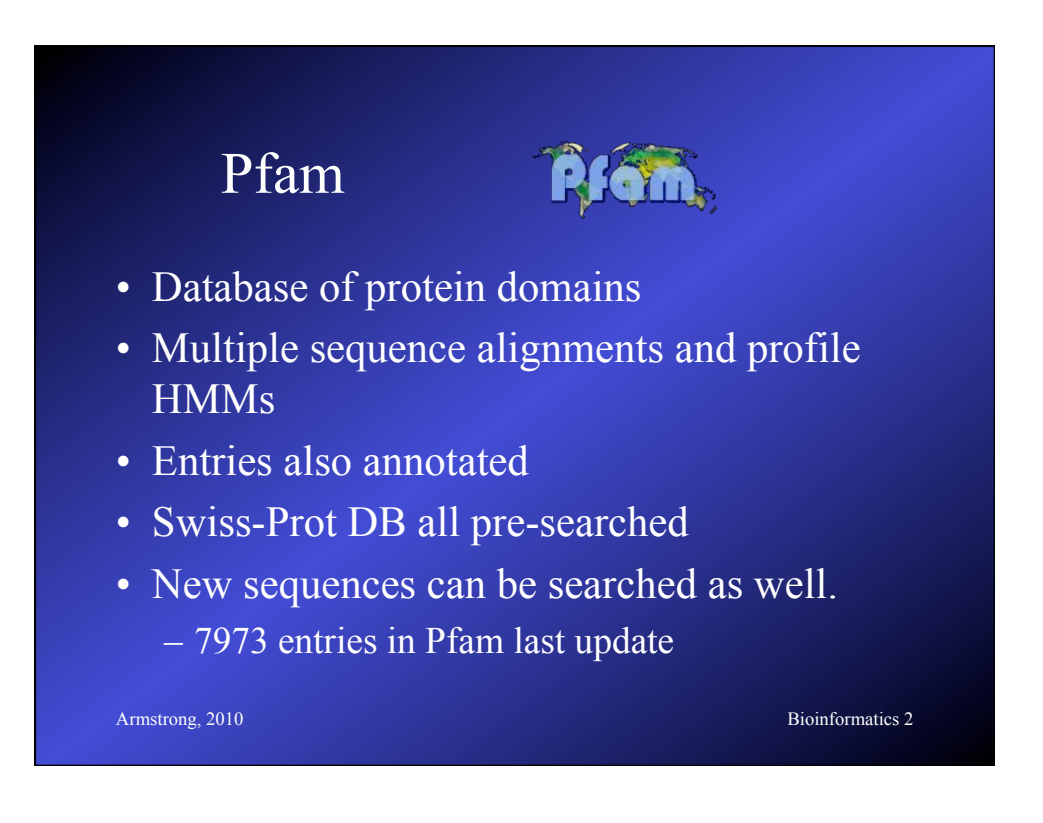

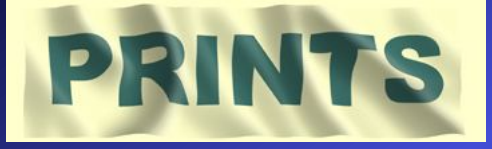

- Database of 'protein fingerprints'
- Group of motifs that combined can be used to characterise a protein family

- ~11,000 motifs in PRINTS DB
- Provide more info than motifs alone

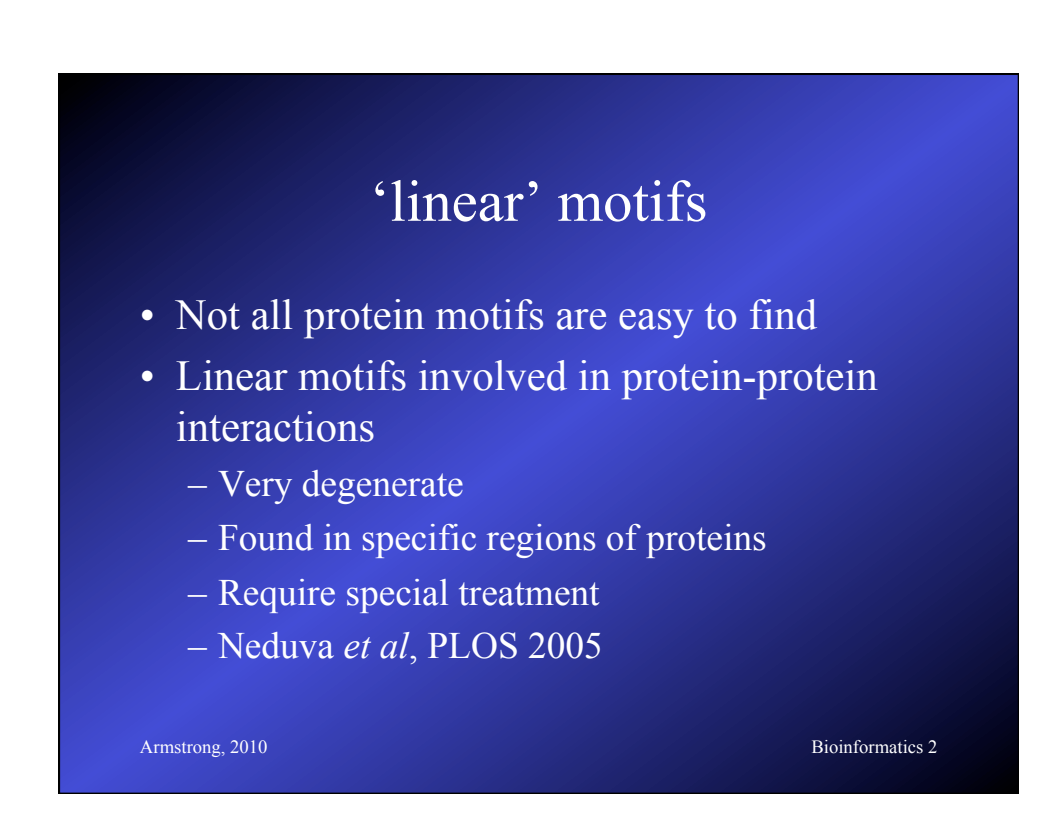

### Linking it all together…

- Database Searches
	- Multiple Alignments
	- Find known motifs and domains
	- Find possible similar folds
- Prediction algorithms
	- Properties of amino acids
	- Predicting folding
	- Finding cysteine bonds

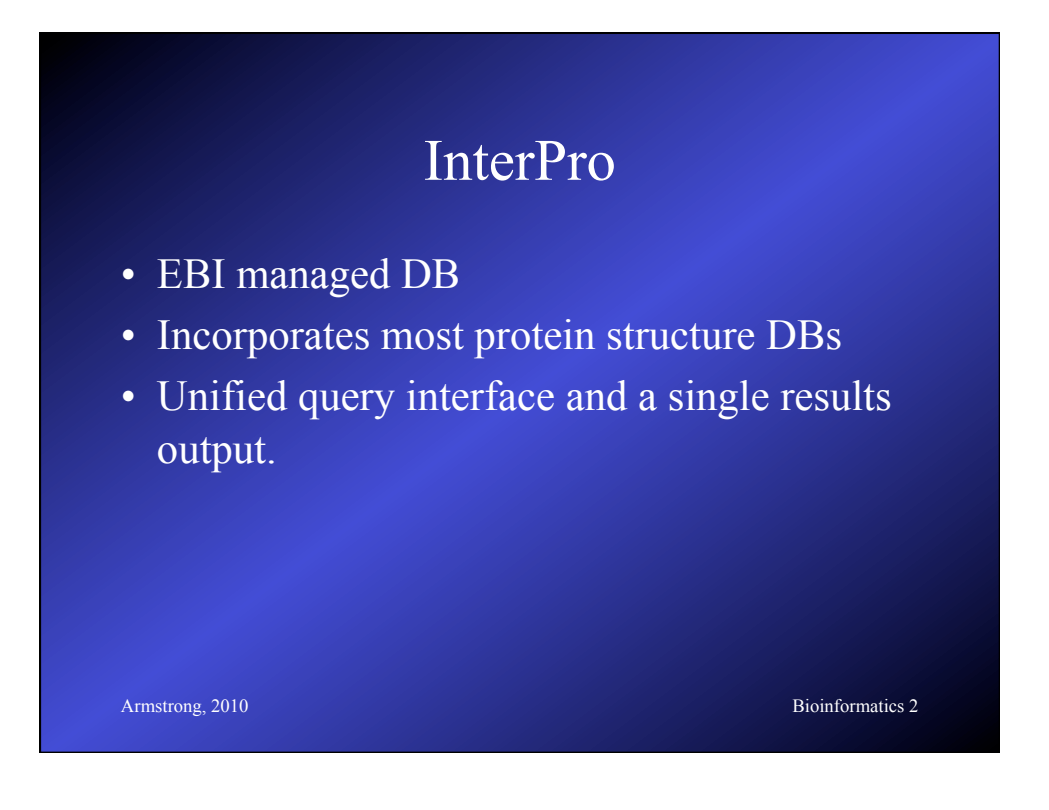

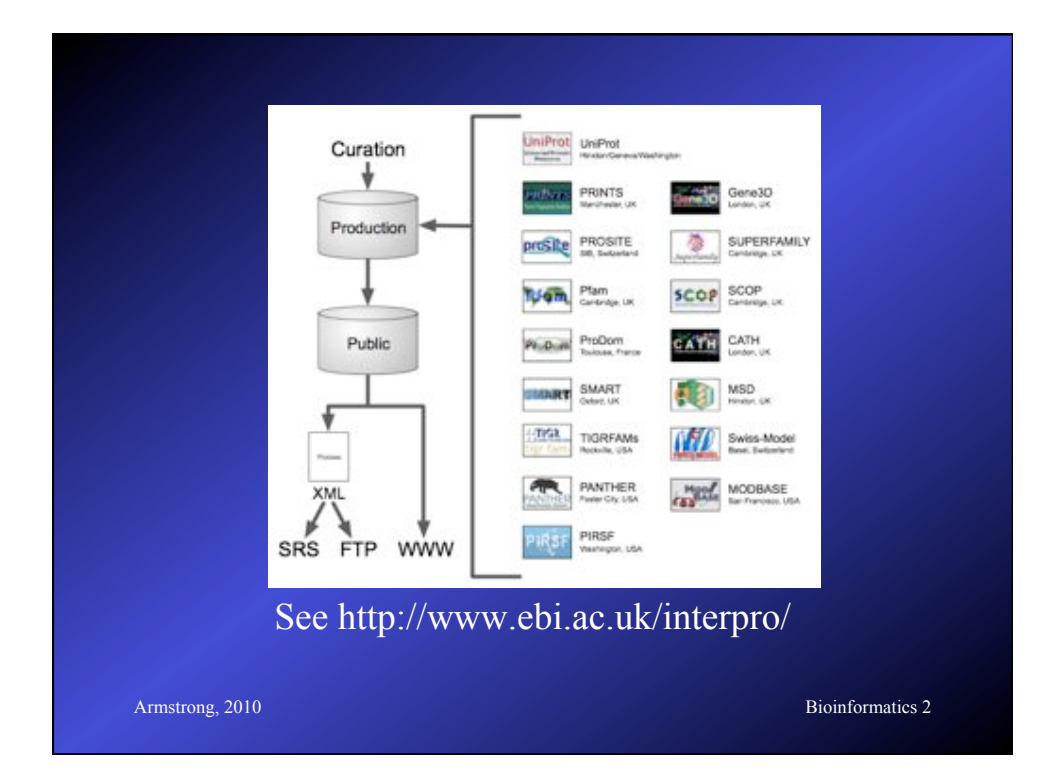

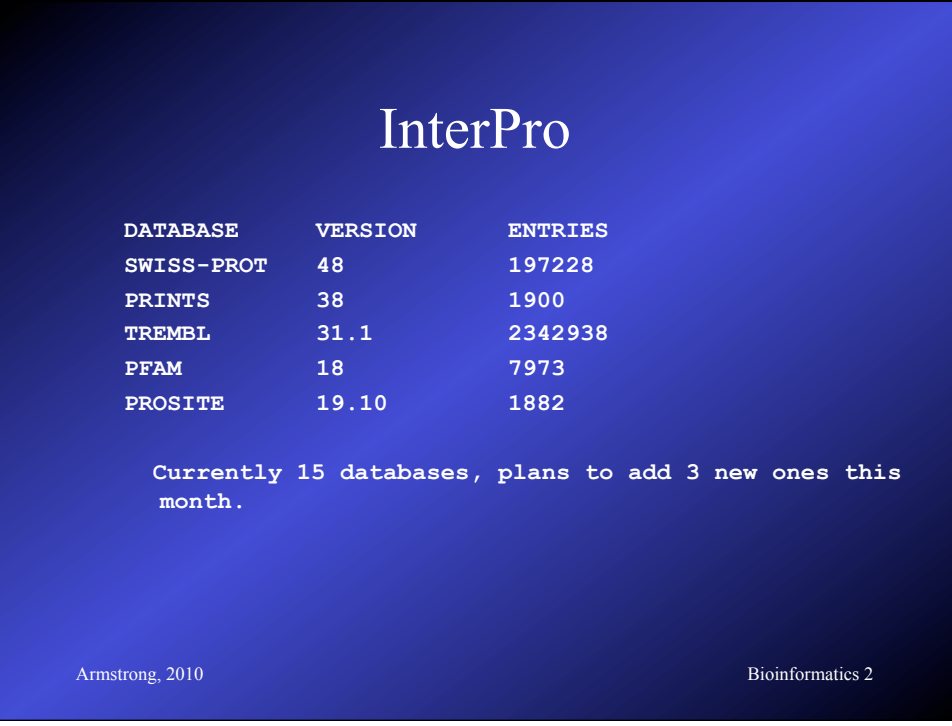

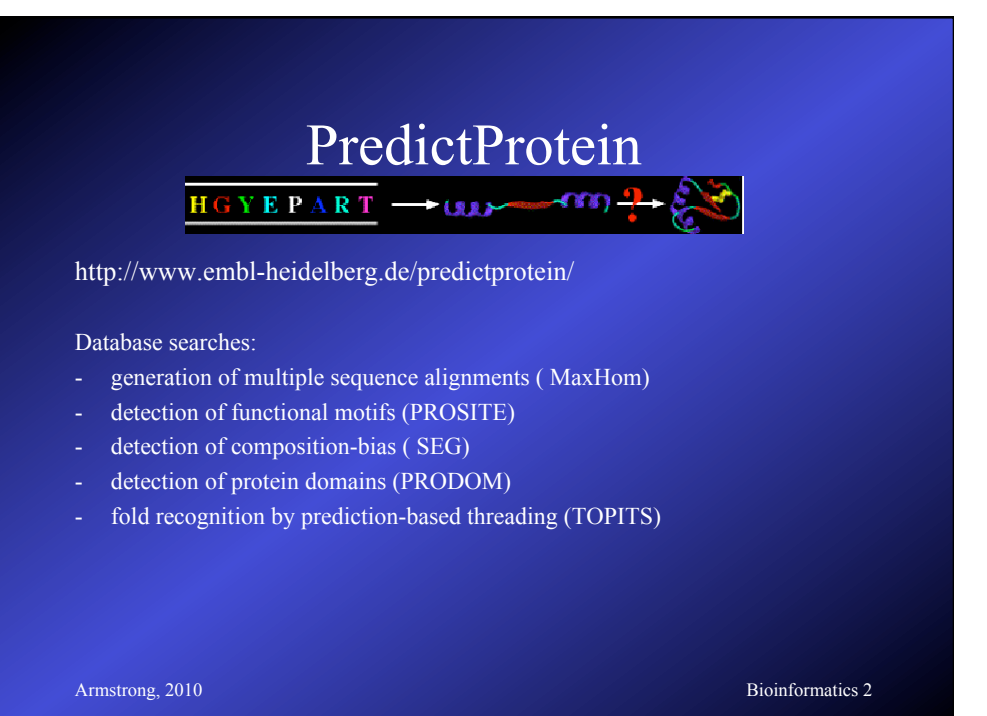

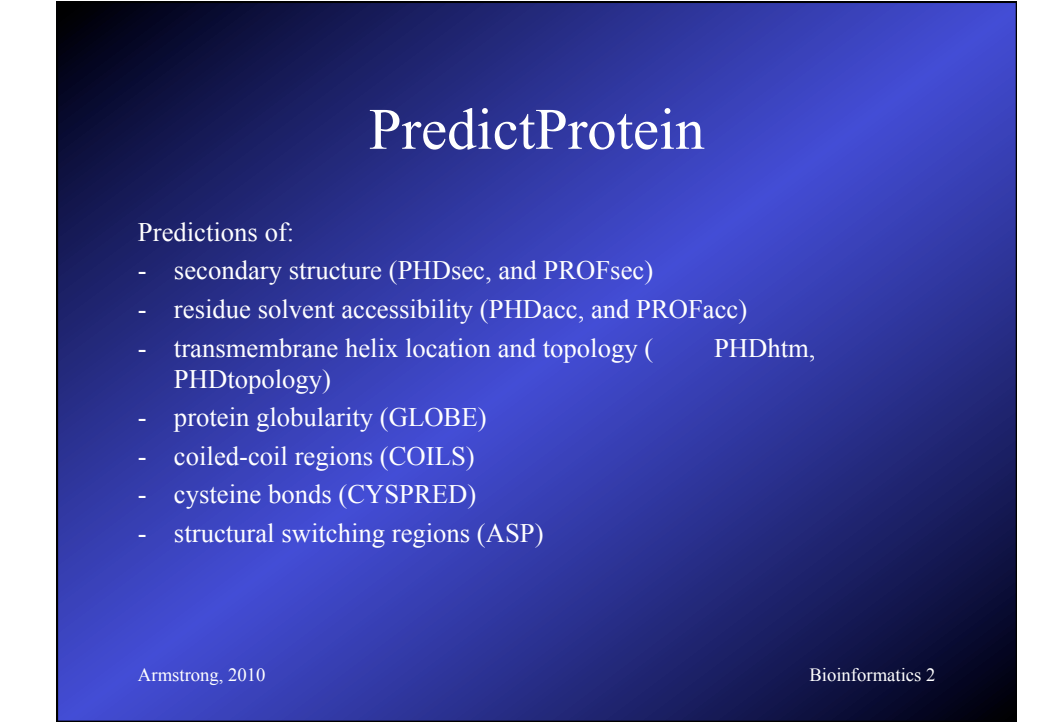

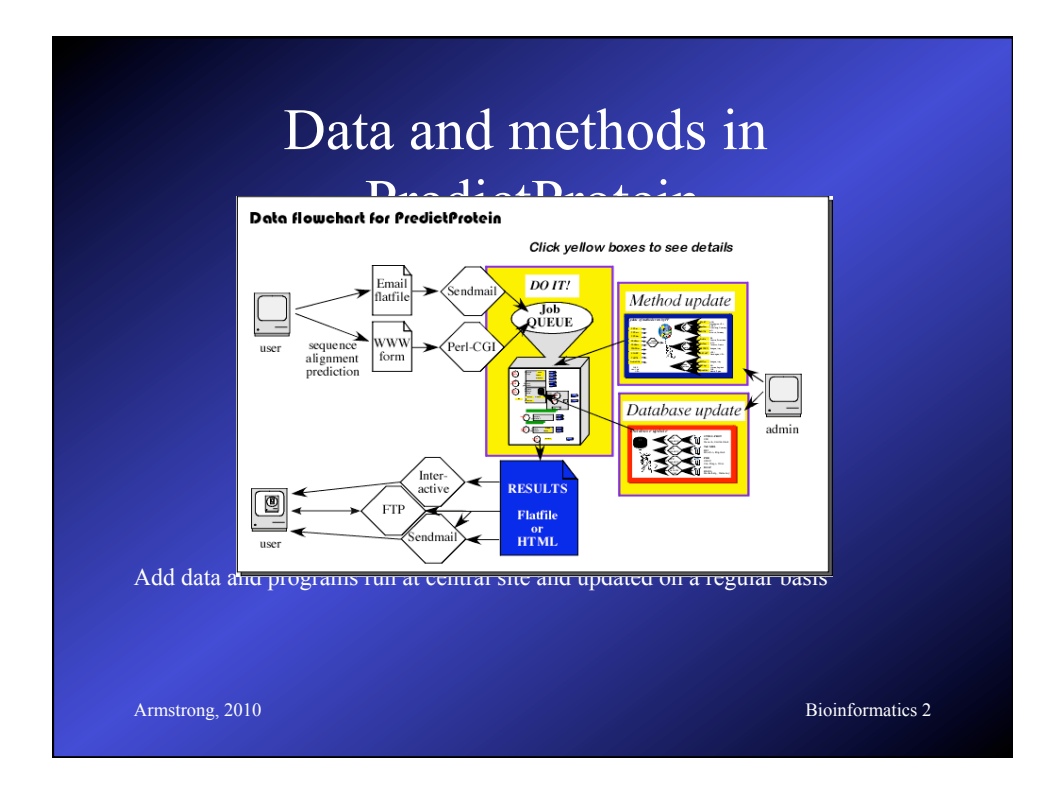

# **Armstrong, 2010** Bioinformatics 2 Too many programs/databases • How do we keep track of our own queries? – Repeat an old query – Run the same tests on a new sequence – Run 100s of sequences.. – Document the process for a paper or client or for quality assurance

### Workflow managers

- Locate and manage connections to software and databases
- Record actions
- Replay a workflow at a later date or against multiple sequences
- Manages redundant external sources (e.g. multiple blast servers)
- Can connect to specialist local sources

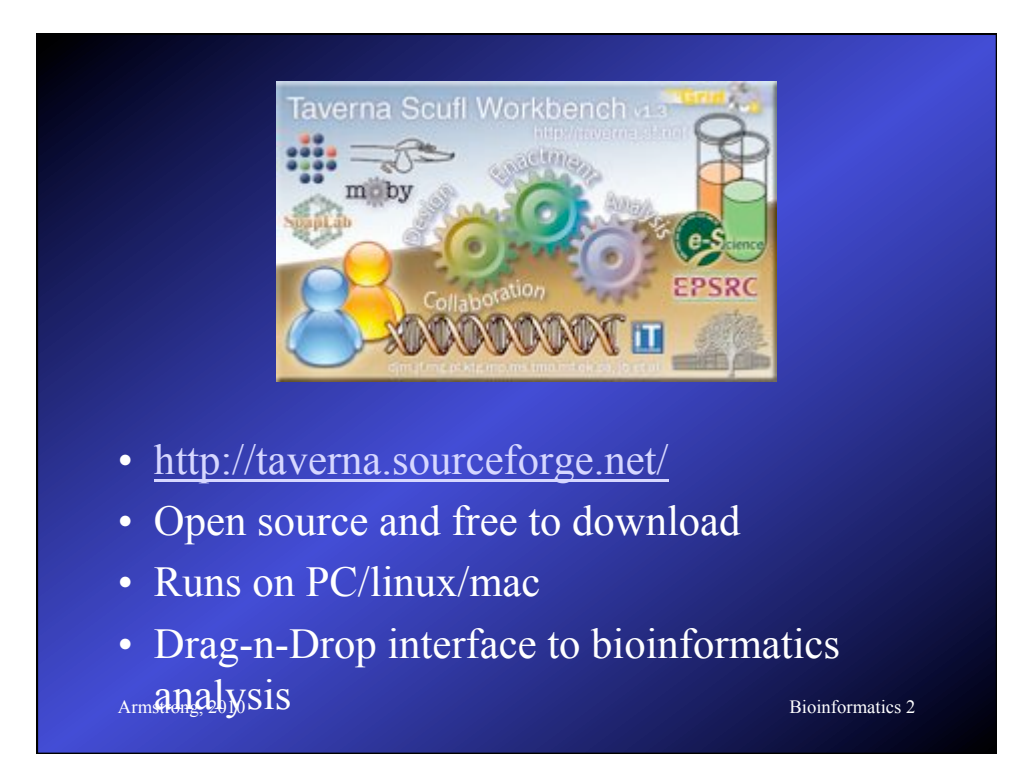

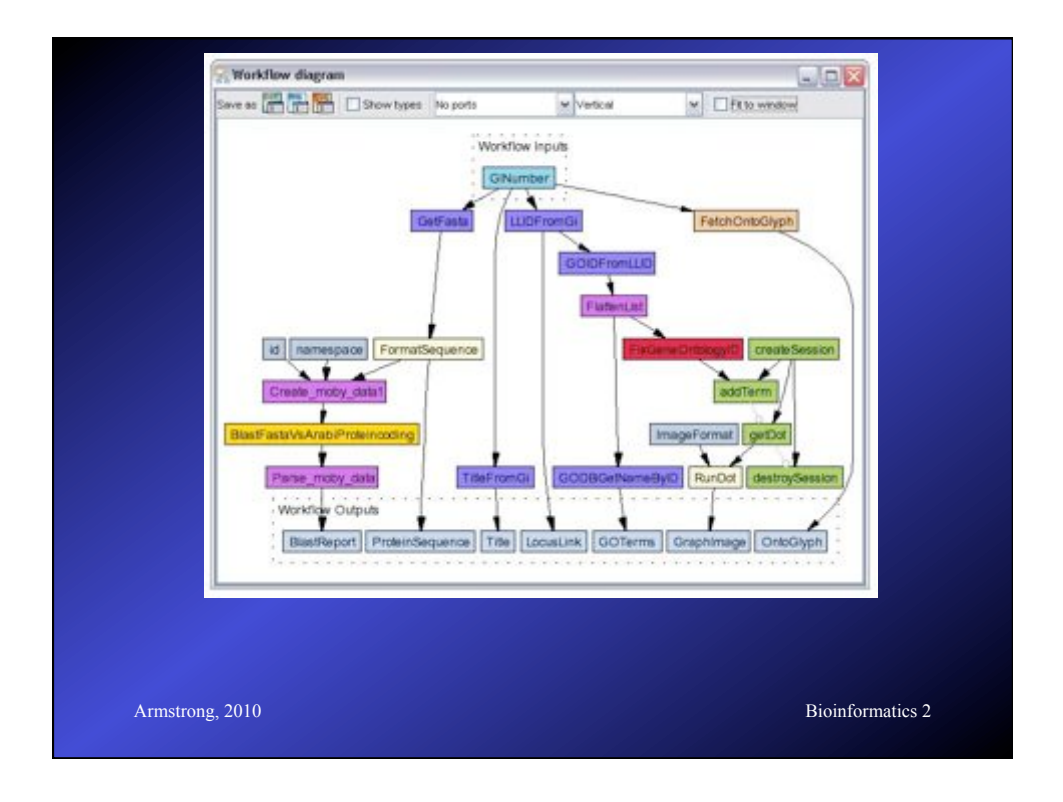